## Interactive programs!

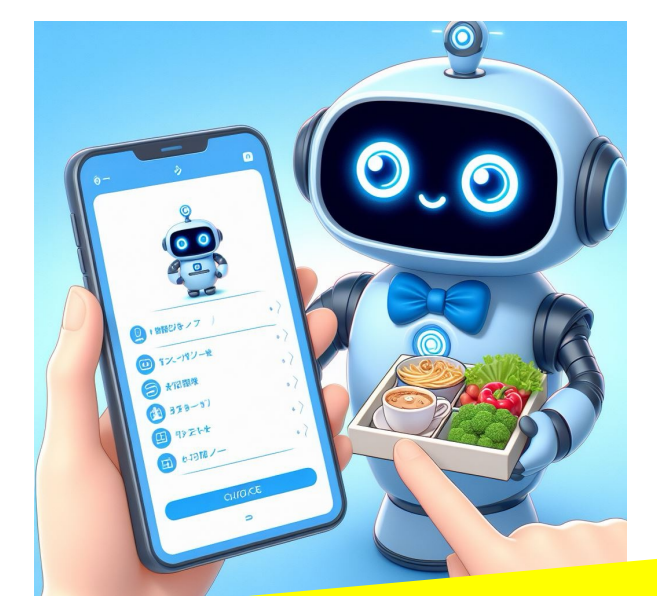

Letting the user choose...

(and more loopiness!)

Plus, if you've got a time machine...

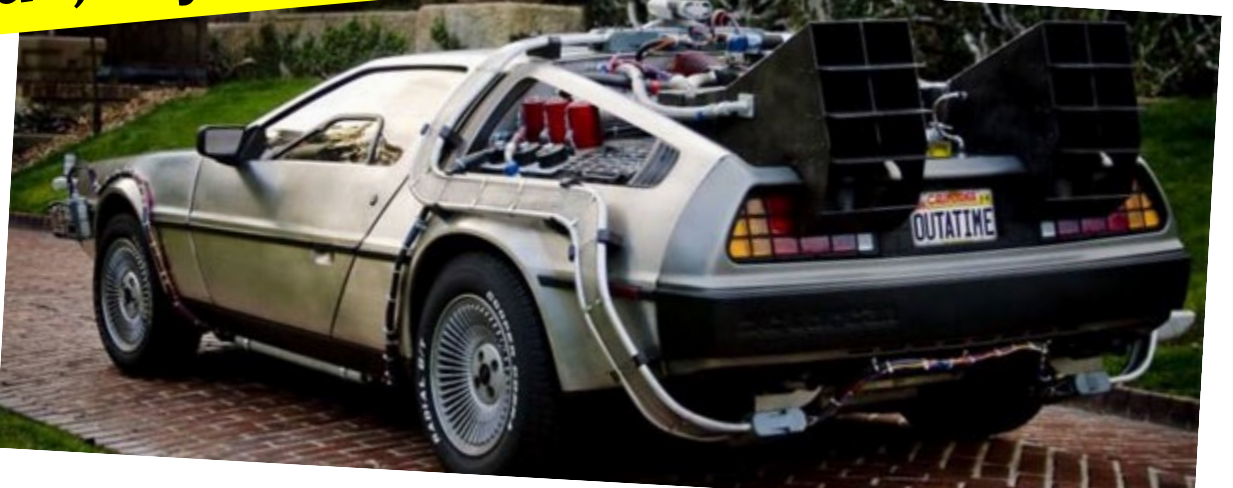

*Possible hardware*

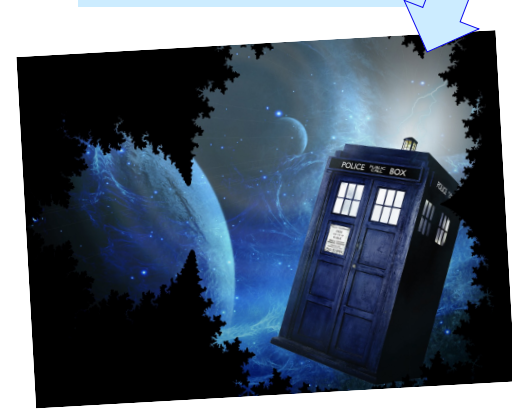

#### User input...

#### **meters = input('How many m? ')**

#### **cm = meters \* 100**

**print("That's", cm, 'cm.')**

### *What* will Python think?

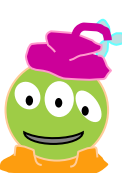

#### User input...

#### **meters = input('How many m? ')**

#### **cm = meters \* 100**

# **print("That's", cm, 'cm.') inpu<sup>t</sup>ALWAYS** returns a **string** – *no matter what's typed*!

*What will Python think?*

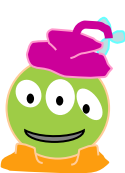

#### Fix #1: **convert** to the right type

 $m$  str = input('How many  $m$ ? ')

**meters = float( m\_str )**

**cm = meters \* 100 print("That's", cm, 'cm.')**

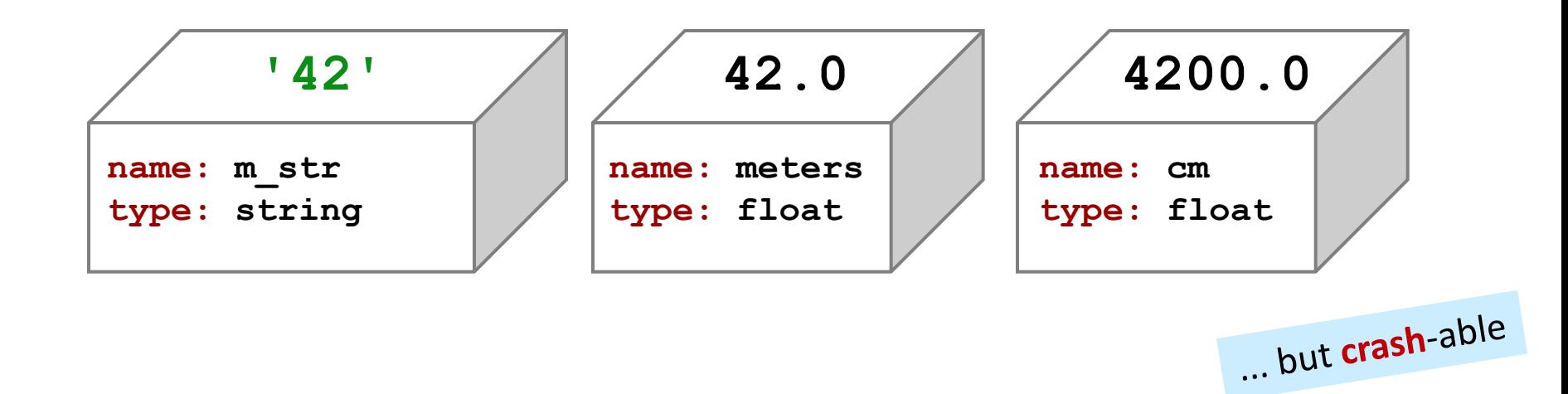

#### Fix #2: **convert** and **check**

 $m$  str = input('How many  $m$ ? ')

```
try: 
   meters = float( m_str )
except:
   print("What? Didn't compute!")
   print("Setting meters = 42")
   meters = 42.0
cm = meters * 100
print('That\'s', cm, 'cm.')
                                    crash-able
                                  try-except lets you try code 
                                   and – if it crashes – catch an 
                                     error and handle it
```
Use r-errors are called **exception**.  
\nThis is **exception handling**.  
\n
$$
r_{\text{try}} = \frac{r_{\text{r}}}{r_{\text{excent}}}
$$
\n
$$
r_{\text{excent}}
$$
\n
$$
r_{\text{excent}}
$$
\n
$$
r_{\text{excent}}
$$
\n
$$
r_{\text{excent}}
$$
\n
$$
r_{\text{excent}}
$$
\n
$$
r_{\text{tr}} = \frac{1}{r_{\text{excent}}}
$$
\n
$$
r_{\text{tr}} = \frac{1}{r_{\text{excent}}}
$$
\n
$$
r_{\text{tr}} = \frac{1}{r_{\text{excent}}}
$$
\n
$$
r_{\text{tr}} = \frac{1}{r_{\text{excent}}}
$$
\n
$$
r_{\text{tr}} = \frac{1}{r_{\text{excent}}}
$$
\n
$$
r_{\text{tr}} = \frac{1}{r_{\text{excent}}}
$$
\n
$$
r_{\text{tr}} = \frac{1}{r_{\text{excent}}}
$$
\n
$$
r_{\text{tr}} = \frac{1}{r_{\text{excent}}}
$$
\n
$$
r_{\text{tr}} = \frac{1}{r_{\text{excent}}}
$$
\n
$$
r_{\text{tr}} = \frac{1}{r_{\text{excent}}}
$$
\n
$$
r_{\text{tr}} = \frac{1}{r_{\text{excent}}}
$$
\n
$$
r_{\text{tr}} = \frac{1}{r_{\text{excent}}}
$$
\n
$$
r_{\text{tr}} = \frac{1}{r_{\text{excent}}}
$$
\n
$$
r_{\text{tr}} = \frac{1}{r_{\text{excent}}}
$$
\n
$$
r_{\text{tr}} = \frac{1}{r_{\text{excent}}}
$$
\n
$$
r_{\text{tr}} = \frac{1}{r_{\text{excent}}}
$$
\n
$$
r_{\text{tr}} = \frac{1}{r_{\text{excent}}}
$$
\n
$$
r_{\text{tr}} = \frac{1}{r_{\text{excent}}}
$$
\n
$$
r_{\text{tr}} = \frac{1}{r_{\text{excent}}}
$$
\n
$$
r_{\text{tr}} = \frac{1}{r_{\text
$$

#### Fix #3: **eval** executes Python code!

- $m$  str = input('How many  $m$ ? ')
- **meters = eval( m\_str )**
- **cm = meters \* 100 print('That is', cm, 'cm.')**

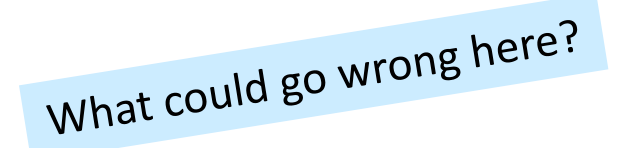

#### Fix #3: **eval** executes Python code!

**m\_str = input('How many m? ')**

```
What could REALLY go wrong here?
try: 
   meters = eval( m_str )
except:
   print("What? Didn't compute!")
   print("Setting meters = 42")
   meters = 42.0
cm = meters * 100
print('That is', cm, 'cm.') Eval? More like
```
**Ev***i***l !!**

### More loop control...

```
# Using return to return early from a function
def loopy0():
    for i in range(1,10):
         print(i)
        if i % 3 == 0:
            return
     print("All done!")
```

```
# Using break to exit a loop early
def loopy1():
    for i in range(1,10):
         print(i)
        if i % 3 == 0:
            break
     print("All done!")
```
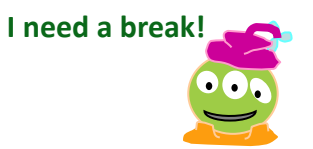

#### More loop control...

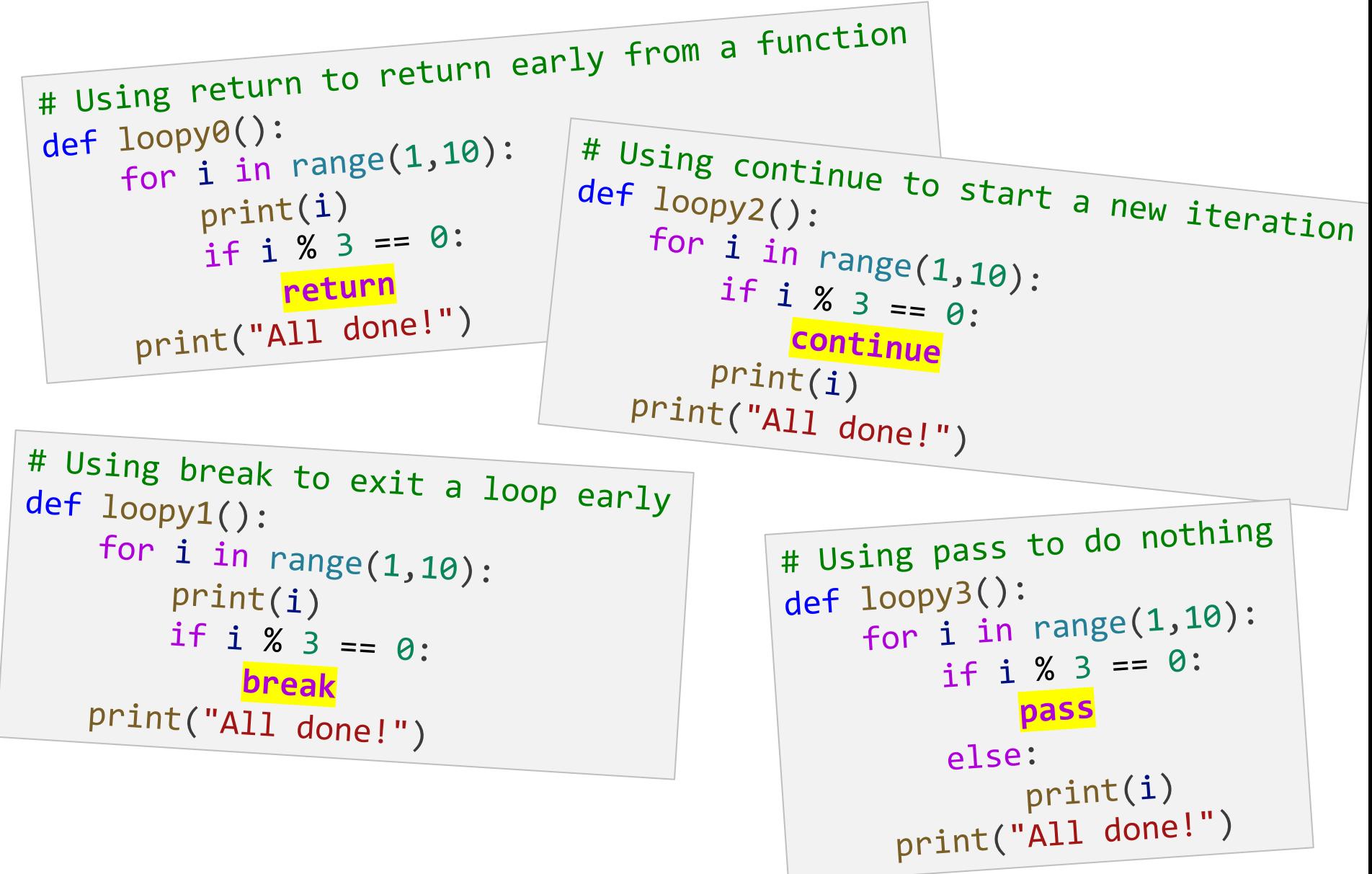

*Mystery sequences…*

**[-35, -24, -13, -2, 9, 20, 31, ?]**

**[26250, 5250, 1050, 210, ?]**

**[90123241791111, 93551622, 121074, 3111, ?]**

**[1, 11, 21, 1211, 111221, ?]**

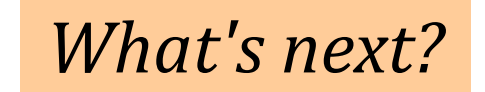

I'm glad you asked!

### A larger application ...

```
def menu():
     """ prints our menu of options """
     print("(0) Continue")
     print("(1) Enter a new list")
     print("(2) Analyze")
     print("(9) Break (quit)")
```

```
def main():
```
 **""" handles user input for our menu """**

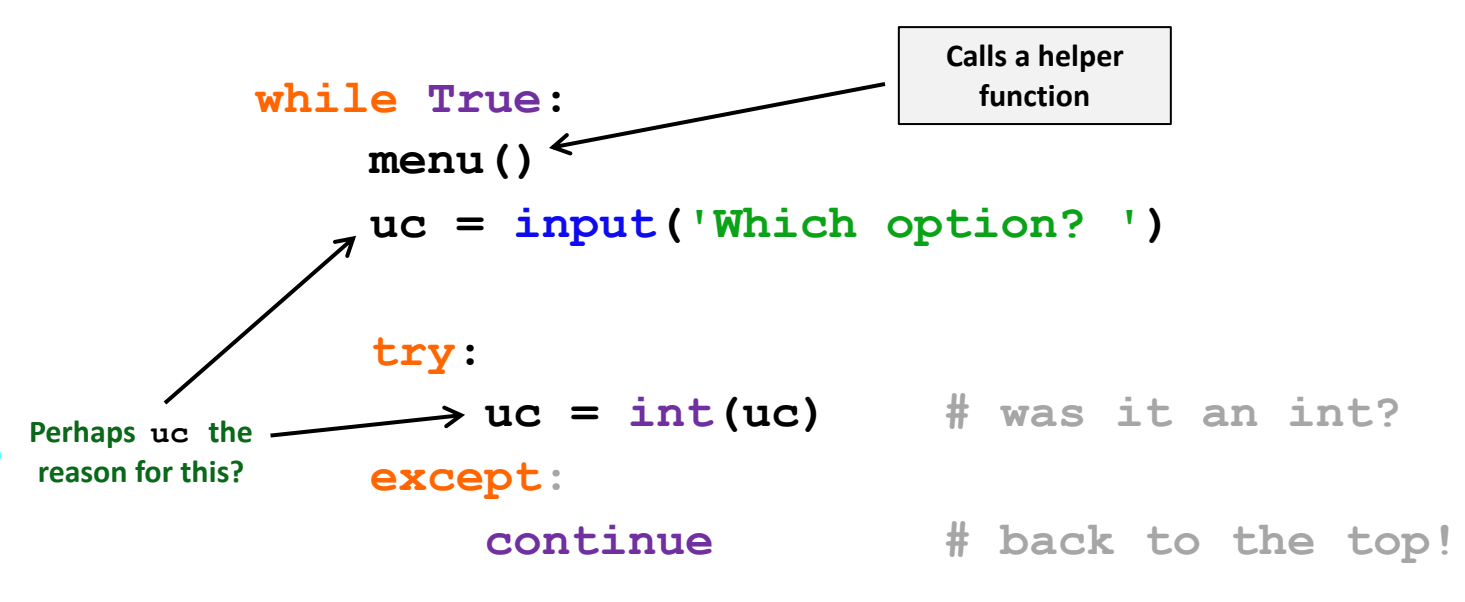

```
def main():
       """ handles user input for our menu """
       L = [30,10,20] # a starting list
       while True:
            menu() # print menu
            uc = input('Which option? ')
          if uc == 9:
               break
          elif uc == 0:
               continue
          elif uc == 1:
                ... input ... eval ...
          elif uc == 2:
(9) Quit
(1) Get new list
(0) Continue
```
*(2) Analyze !*

*... and so on ...*

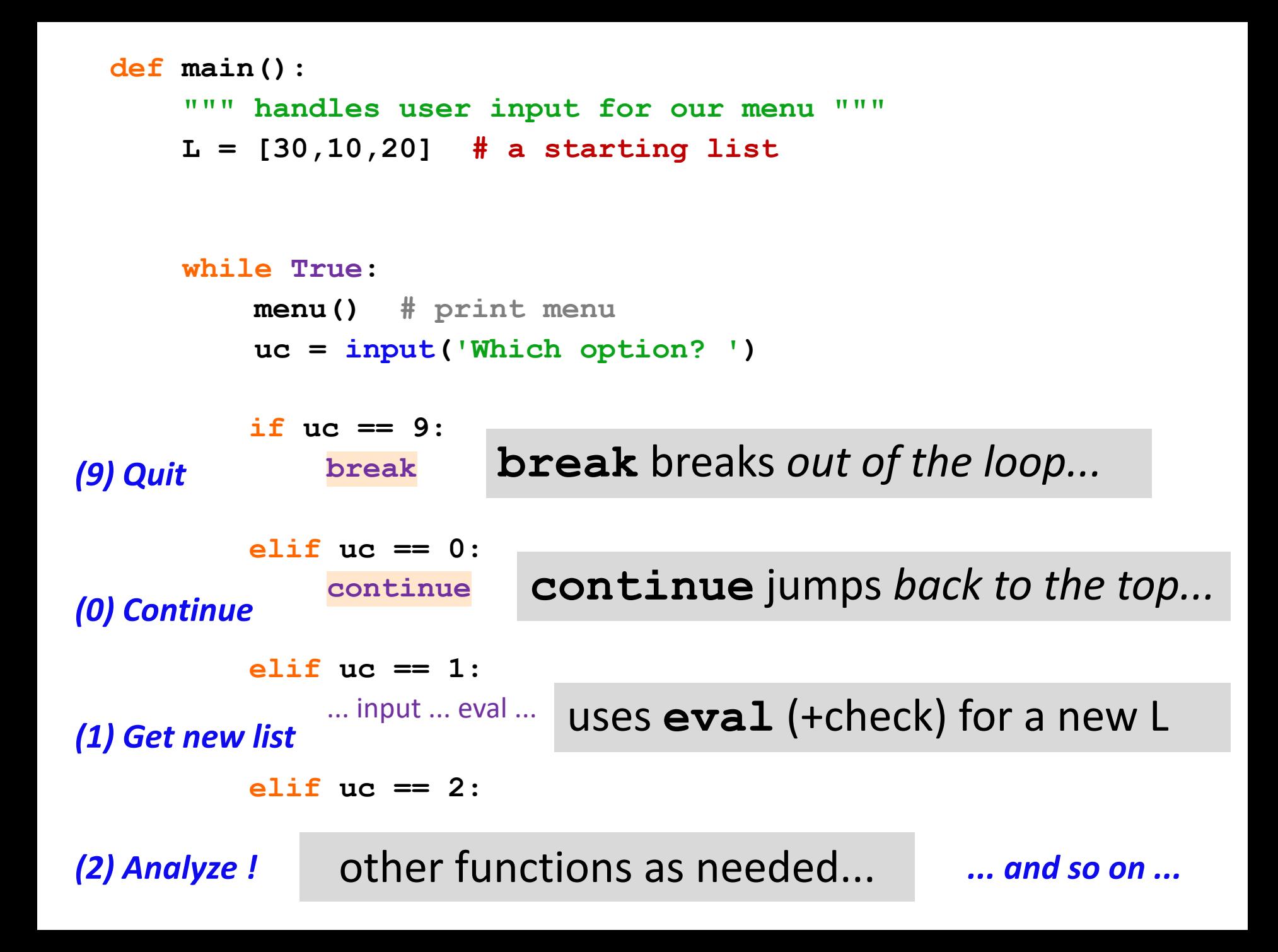

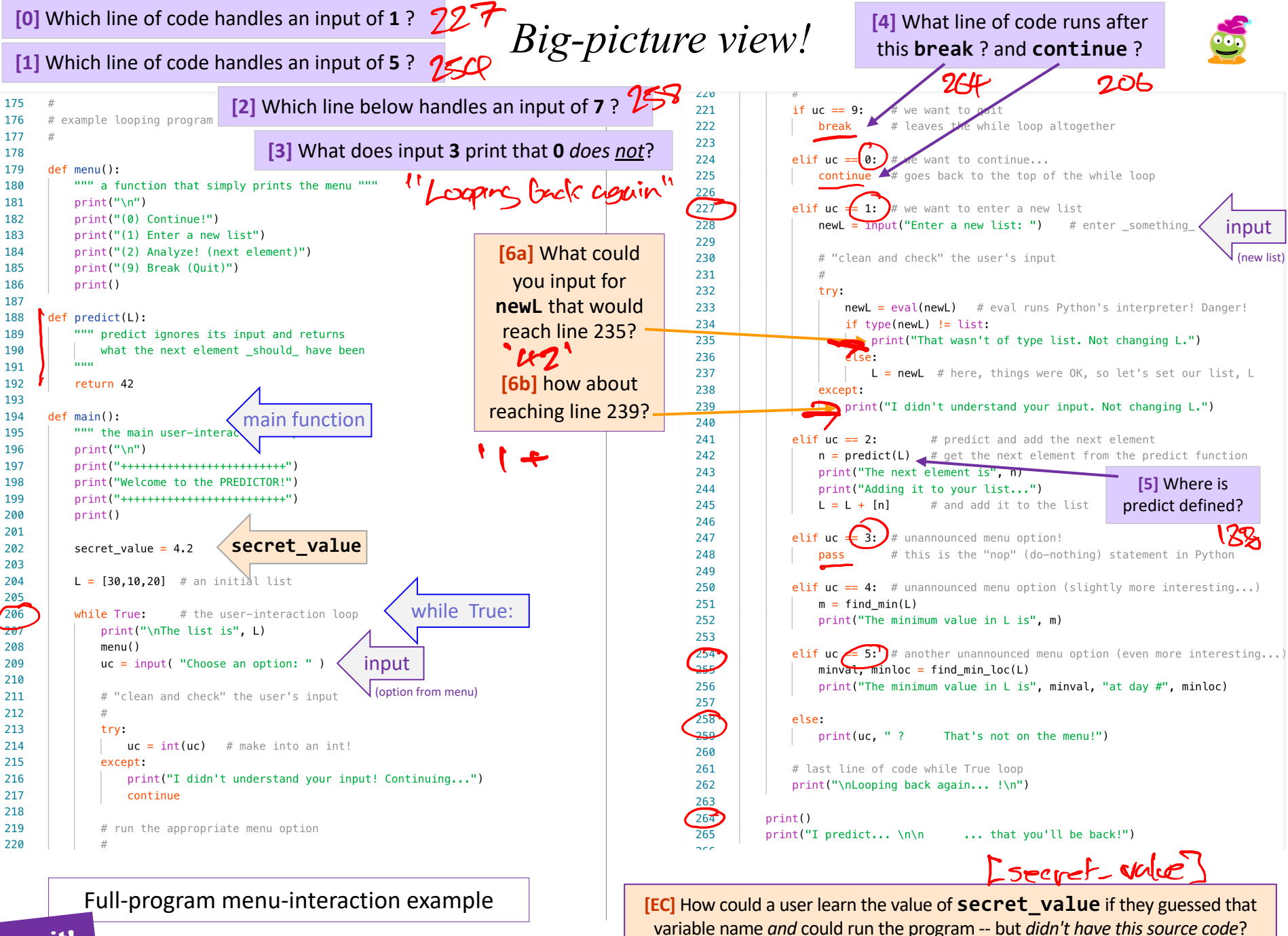

**Try it!**

#### **[0]** Which line of code handles an input of **1** ?

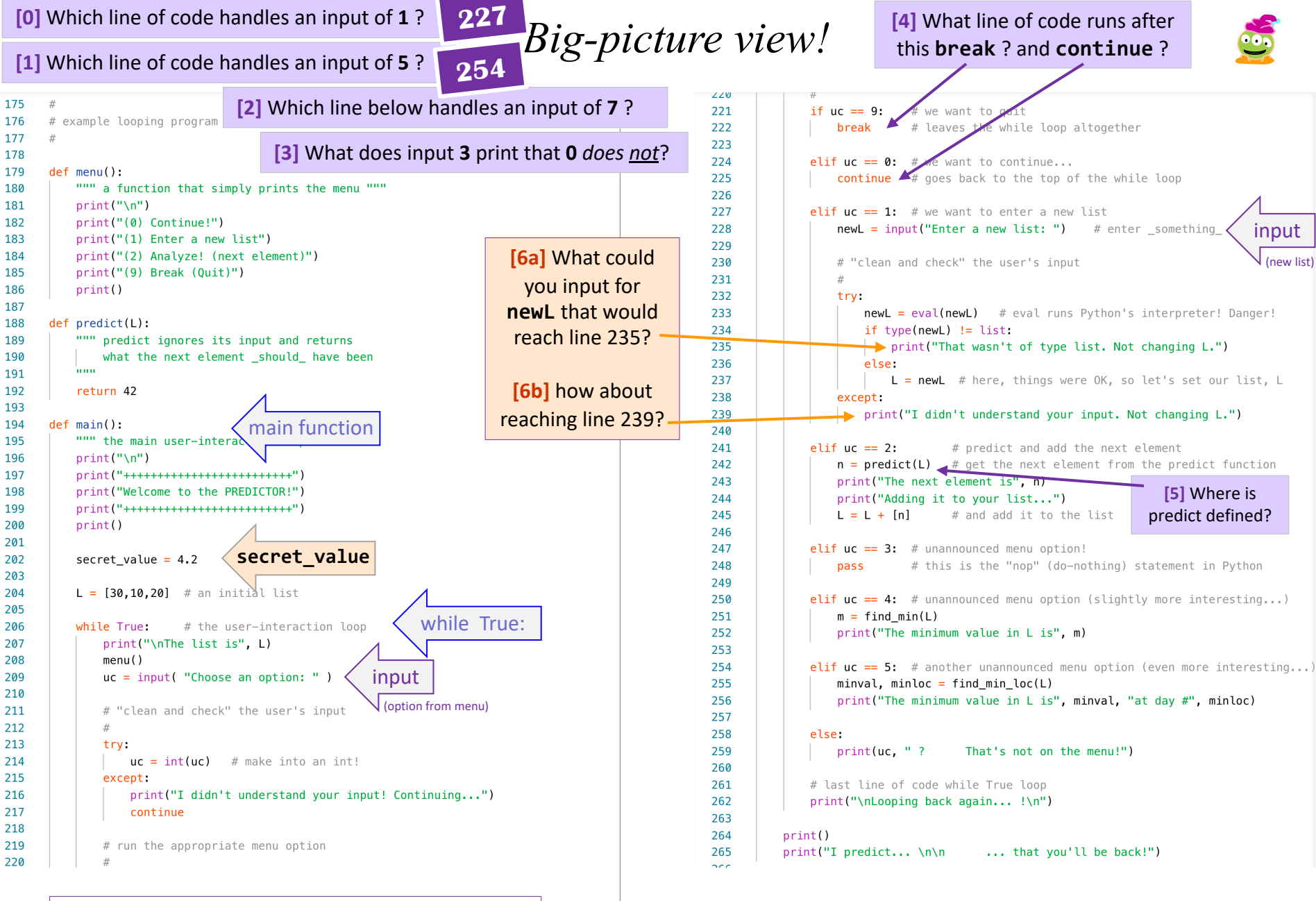

Full-program menu-interaction example

**Try it!**

**[EC]** How could a user learn the value of **secret** value if they guessed that variable name *and* could run the program -- but *didn't have this source code*?

**[4]** What line of code runs after

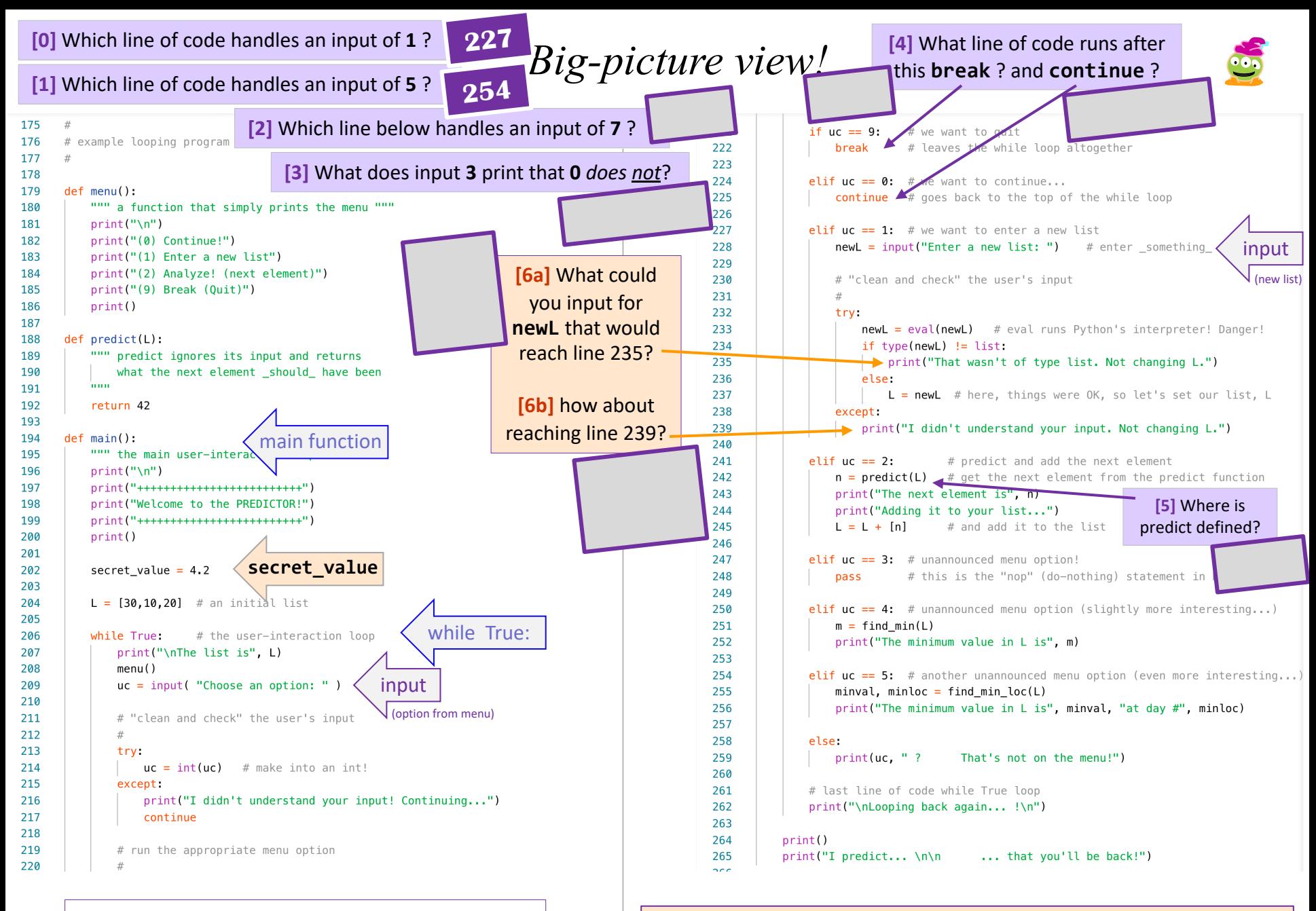

Full-program menu-interaction example

**Try it!**

**[EC]** How could a user learn the value of **secret** value if they guessed that variable name *and* could run the program -- but *didn't have this source code*?

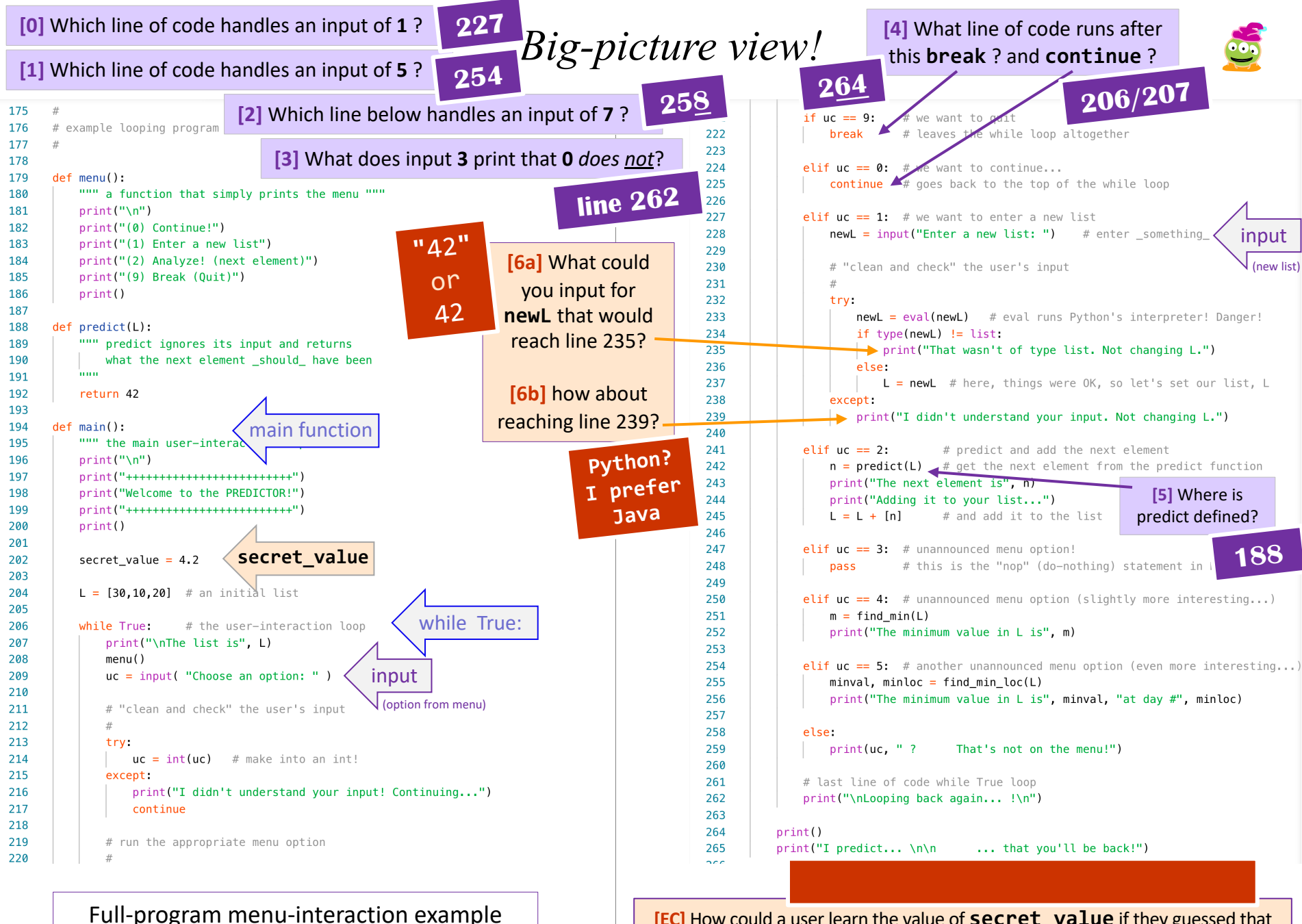

**[EC]** How could a user learn the value of **secret** value if they guessed that variable name *and* could run the program -- but *didn't have this source code*?

**Sols...**

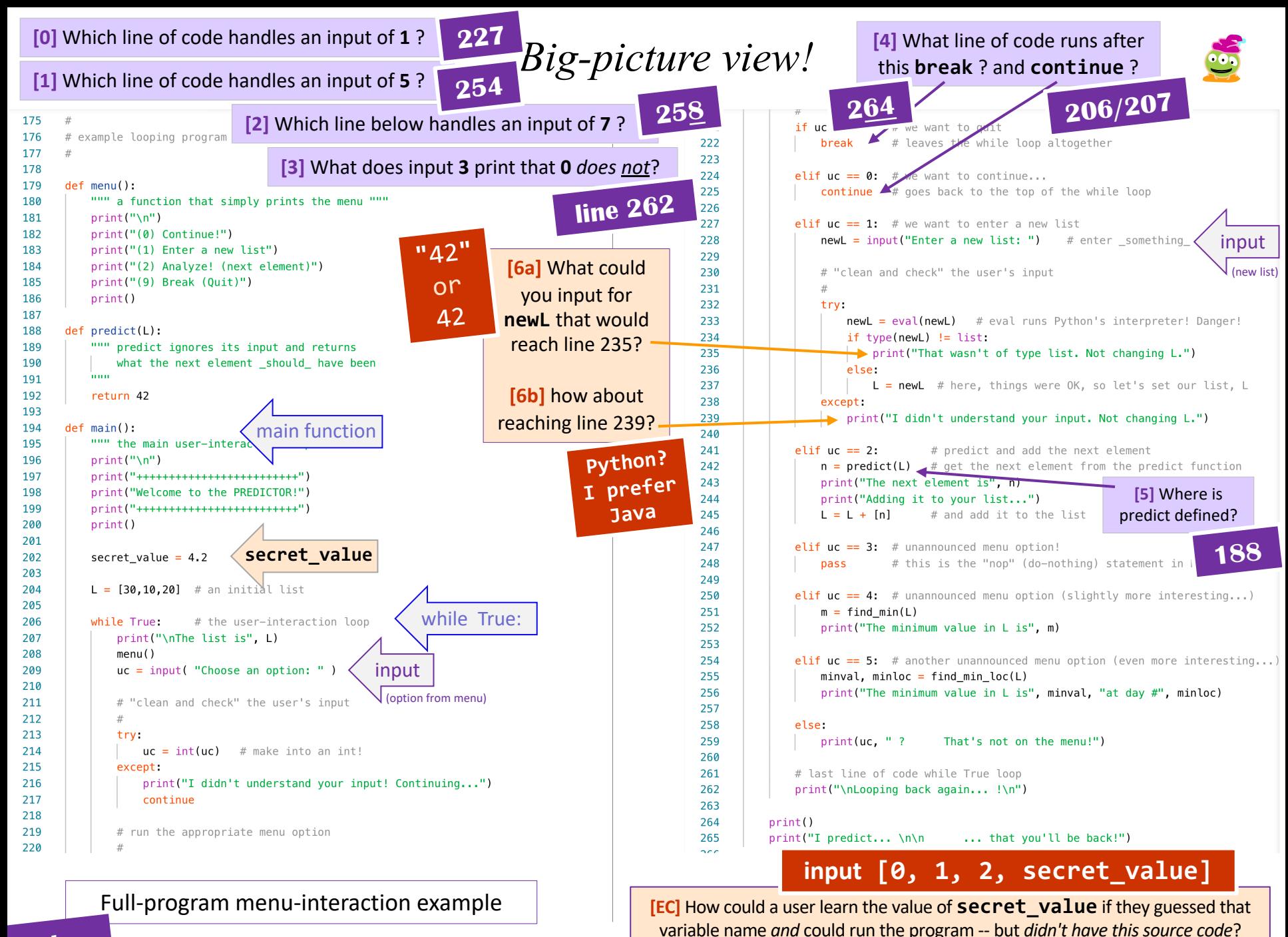

**Sols...**

# Loops

*Basic design* 

*strategies*

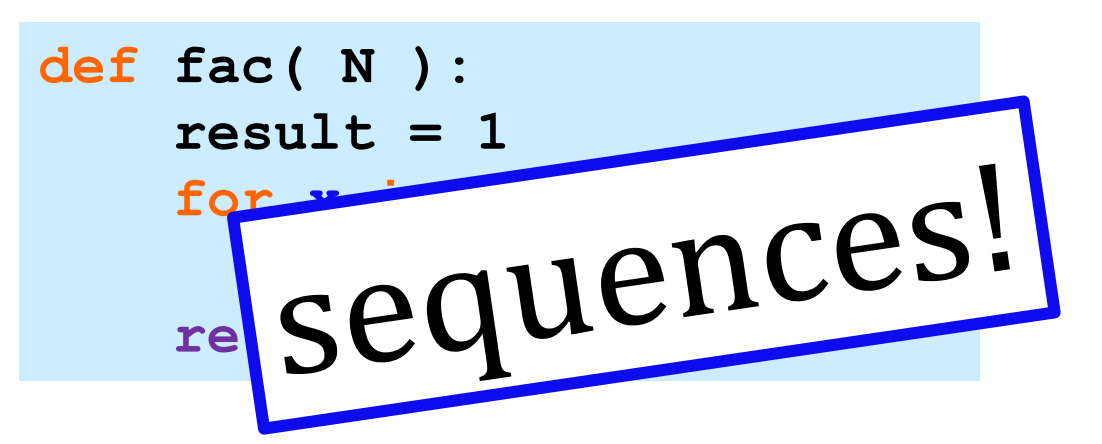

Is one more *reasonable* than the other?

## Recursion

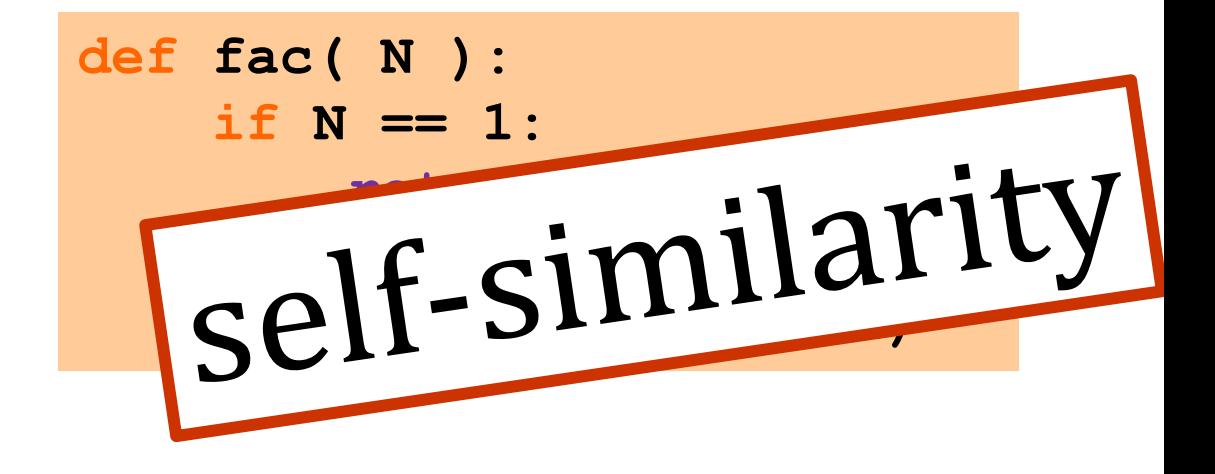

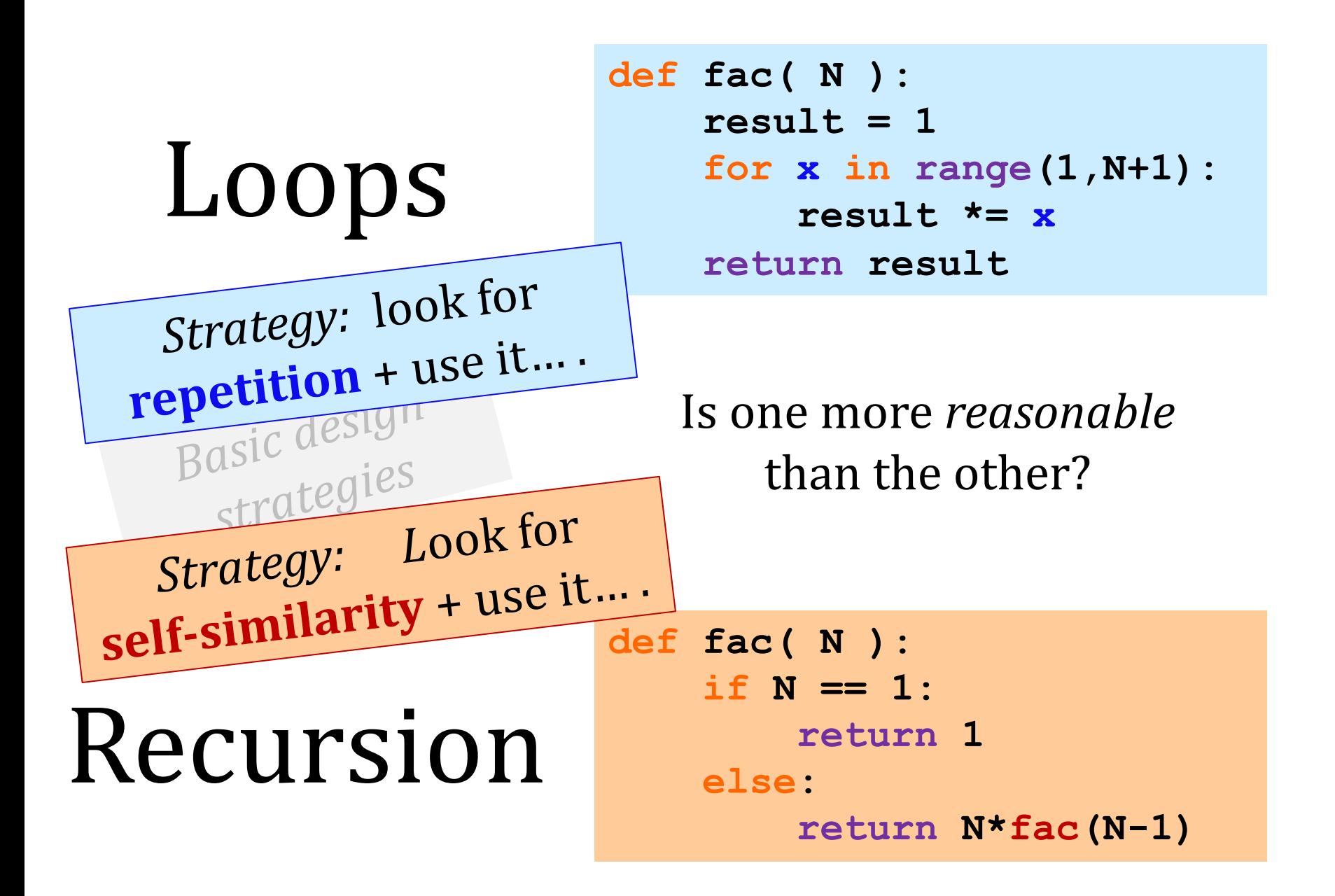

#### **for**: *two "loop patterns"*

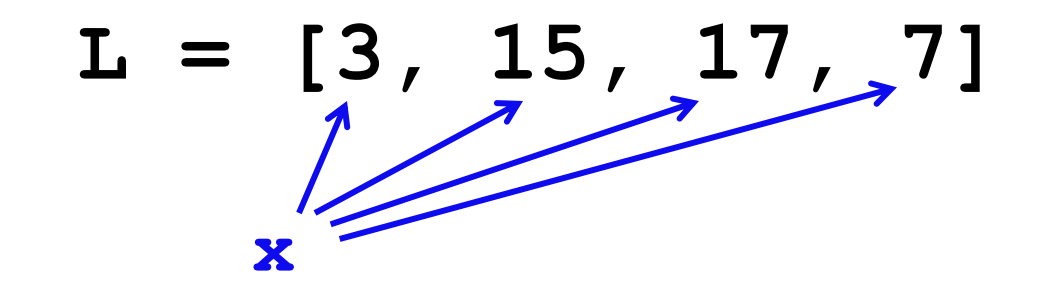

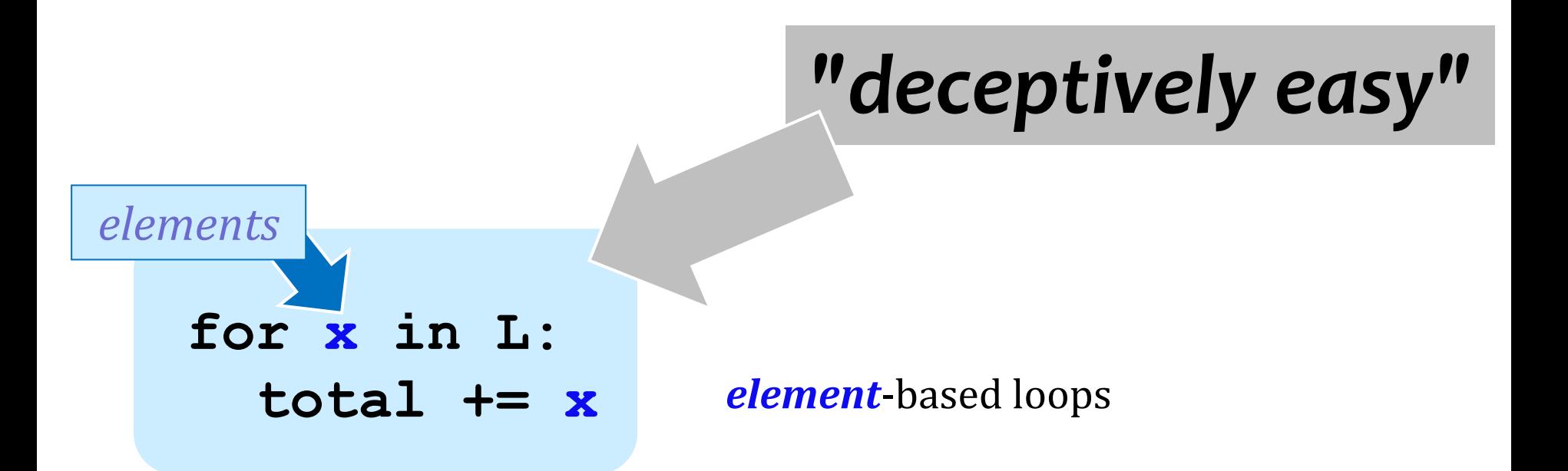

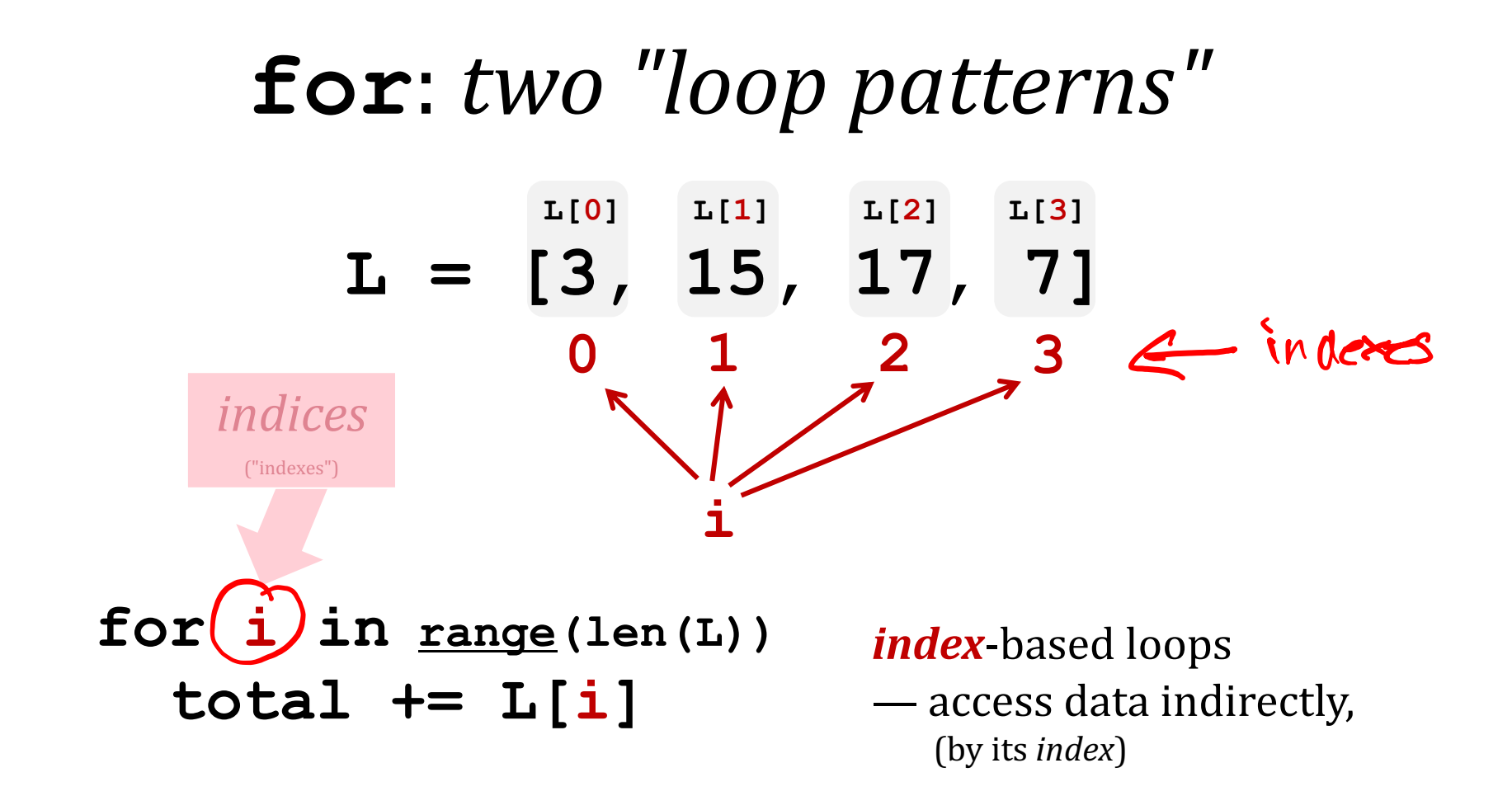

*elements*

$$
\begin{array}{c}\n\text{for } \mathbf{\mathbf{\hat{x}}} \text{ in L:} \\
\text{total } \mathbf{+} = \mathbf{x}\n\end{array}
$$

*element*-based loops — access data directly

#### **for**: *two "loop patterns"*

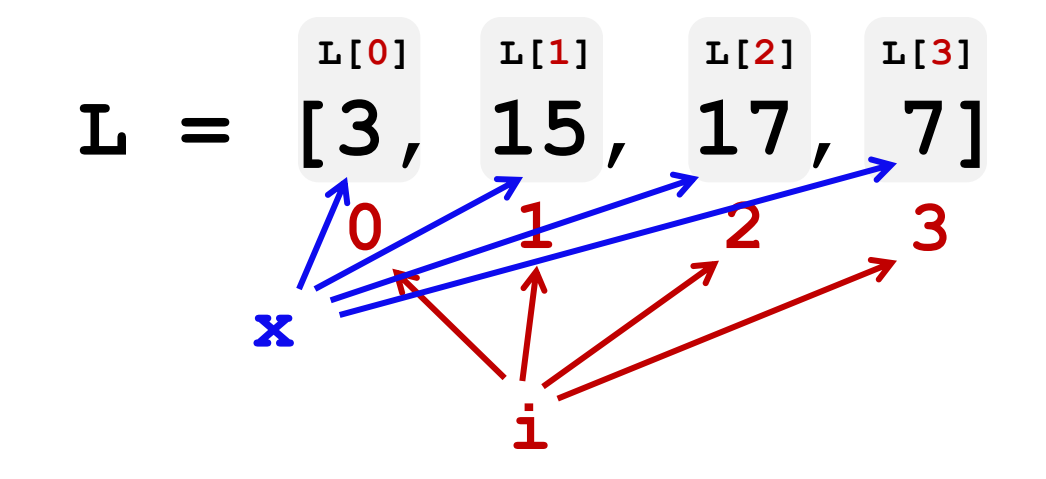

*element*-based loops — access data directly *index*-based loops  $-$  access data: Elements vs Indexes **for x in L: total += x for i in range(len(L)) total += L[i]**

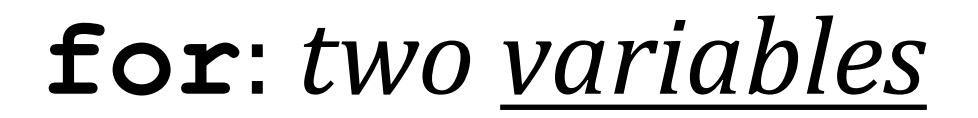

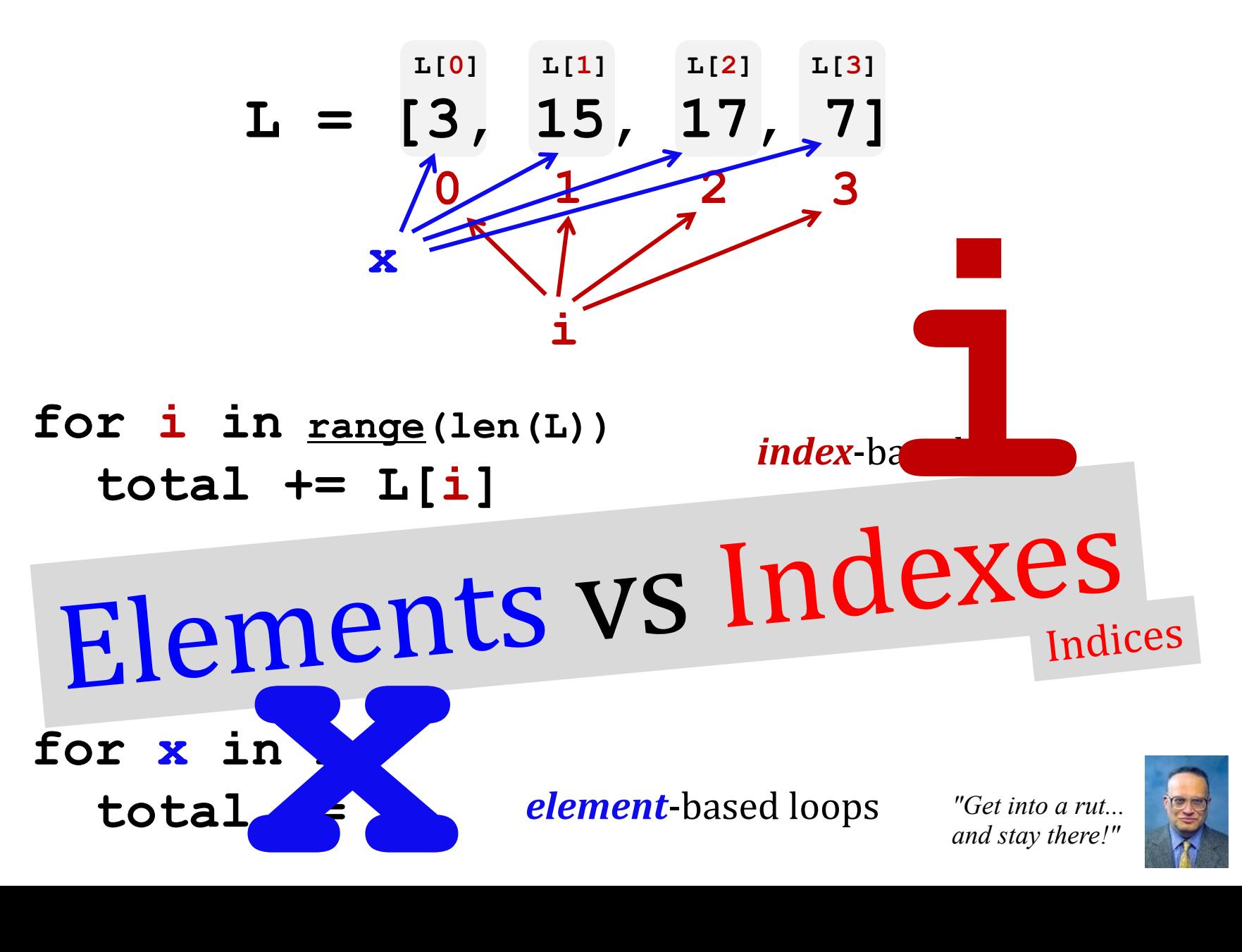

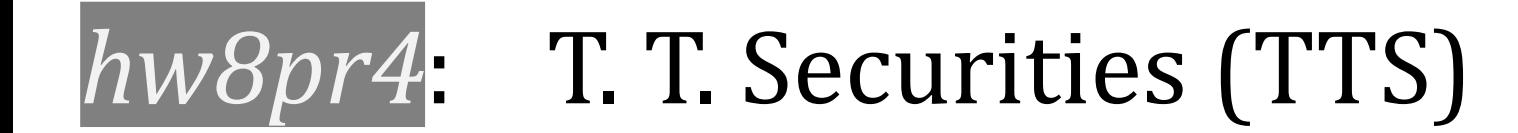

### *hw8pr4*: T. T. Securities (TTS)

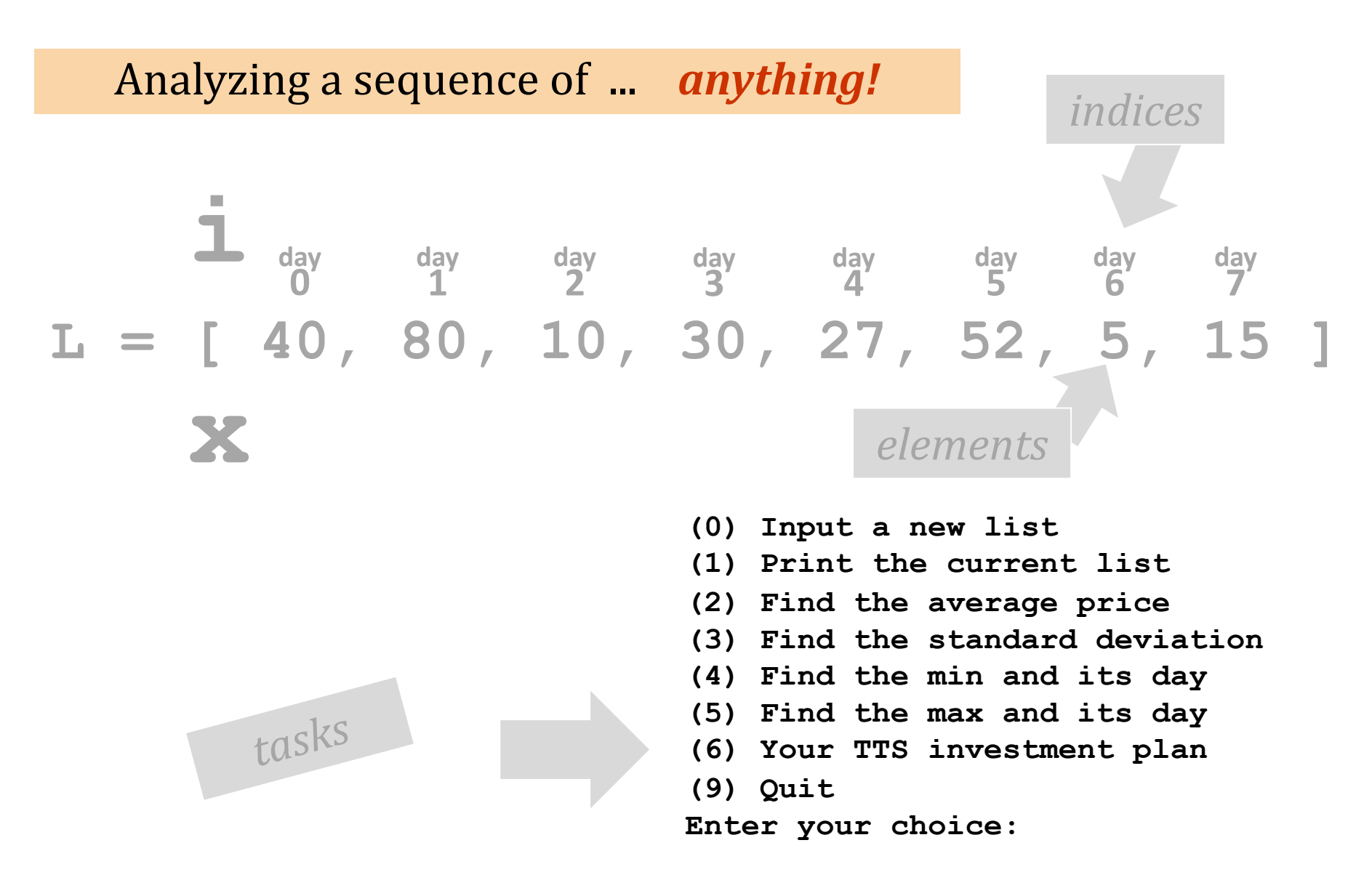

### hw8pr4: T.T. Securities (TTS)

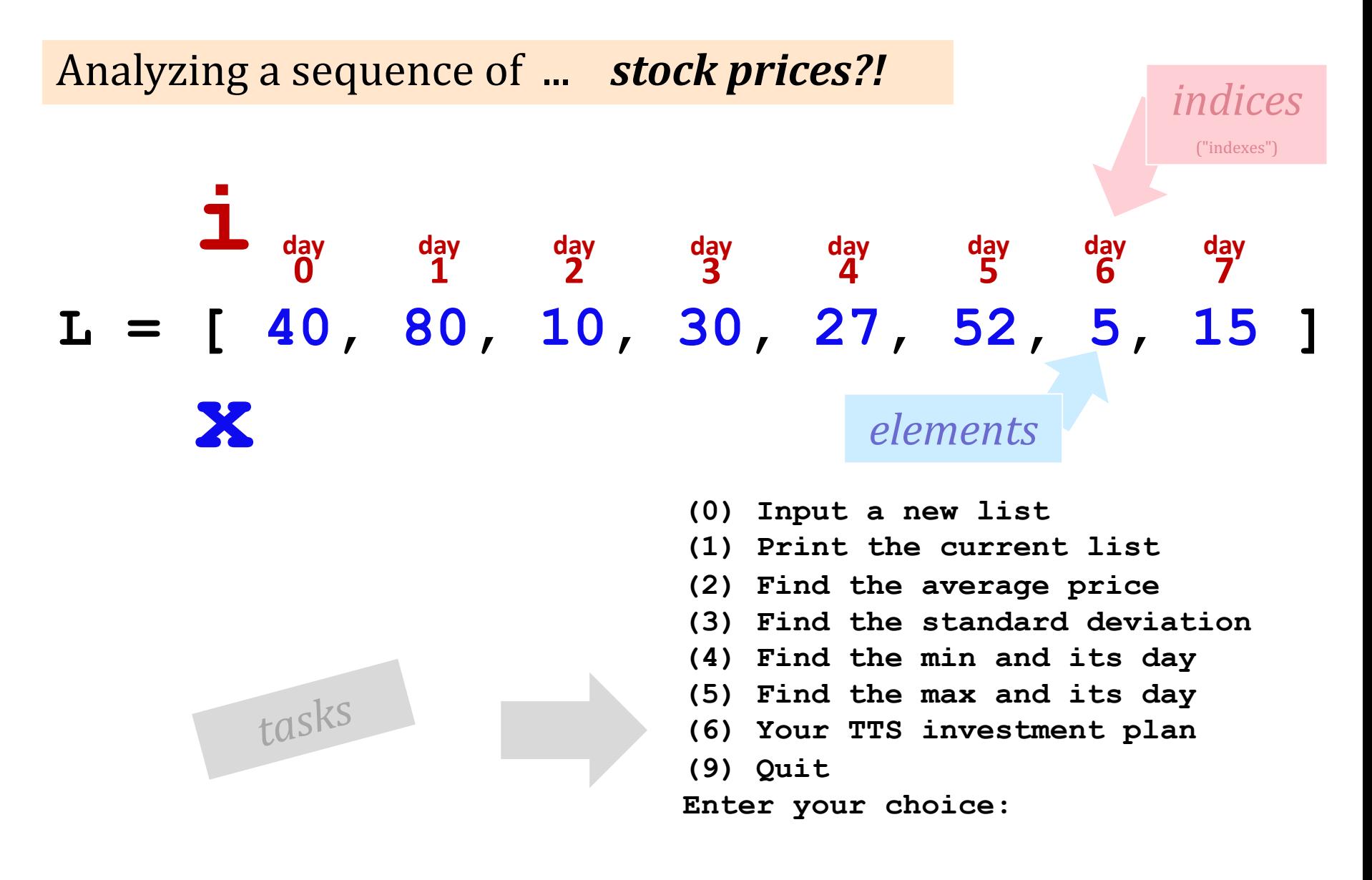

## *hw8pr4*: T. T. Securities (TTS)

Implement<sup>a</sup> mpre, menu: **(0) Input a new list (1) Print the current list (2) Find the average price (3) Find the standard deviation (4) Find the min and its day (5) Find the max and its day L = [ 40, 80, 10, 30, 27, 52, 5, 15 ] 1 d**ay<br> **1 day**<br> **1 2 day**<br> **1 2 1 3 day**<br> **1 1 2 1 3 4 5 6 7 x** *elements ~ prices Analyzing a sequence of ... <i>stock prices?! indices* ~ *days* 

- **(6) Your TTS investment plan**
- **(9) Quit**

**Enter your choice:**

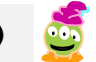

#### *One* motivation for TT securities...

Market Summary > Zoom Video Communications Inc

#### 66.94 USD

#### +4.94 (7.98%)  $\uparrow$  past 5 years

Mar 21, 12:29 PM EDT · Disclaimer

1D | 5D | 1M |  $\sim$  6M |  $\sim$  YTD |  $\sim$  1Y |  $\sim$  5Y |  $\sim$  Max

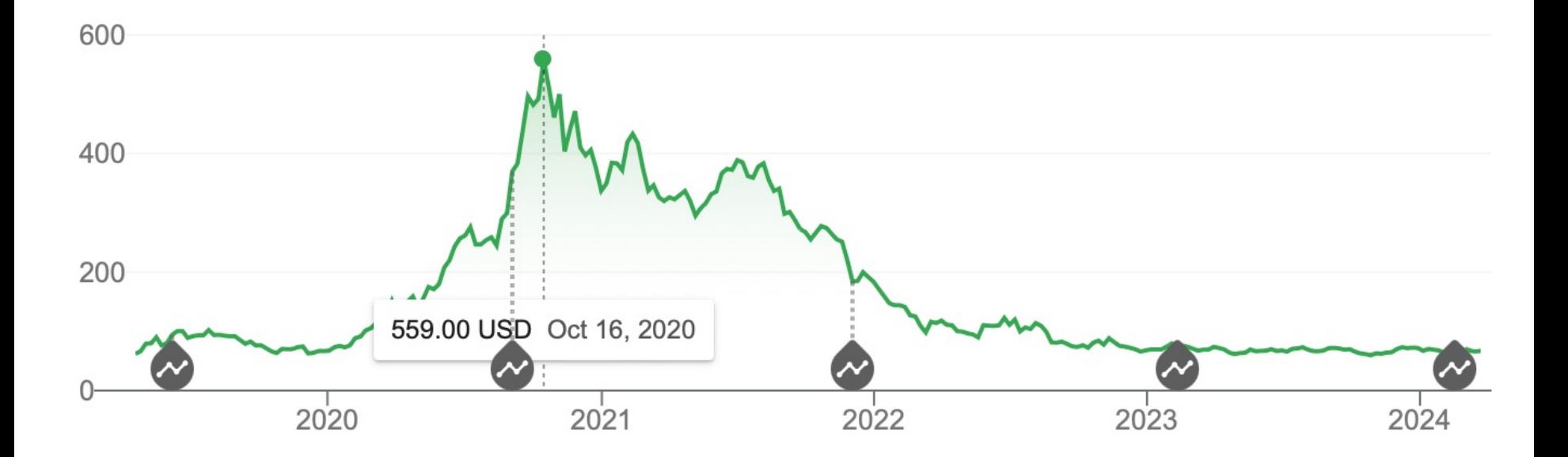

Name(s)

### The TTS-strategy:

**[0]** T.T. Securities's customer pledge: *"We select the day to buy and day to sell that will maximize your price-difference..."\**

#### Your stock's prices:  $L = [40, 80, 10, 30, 27, 52, 5, 15]$

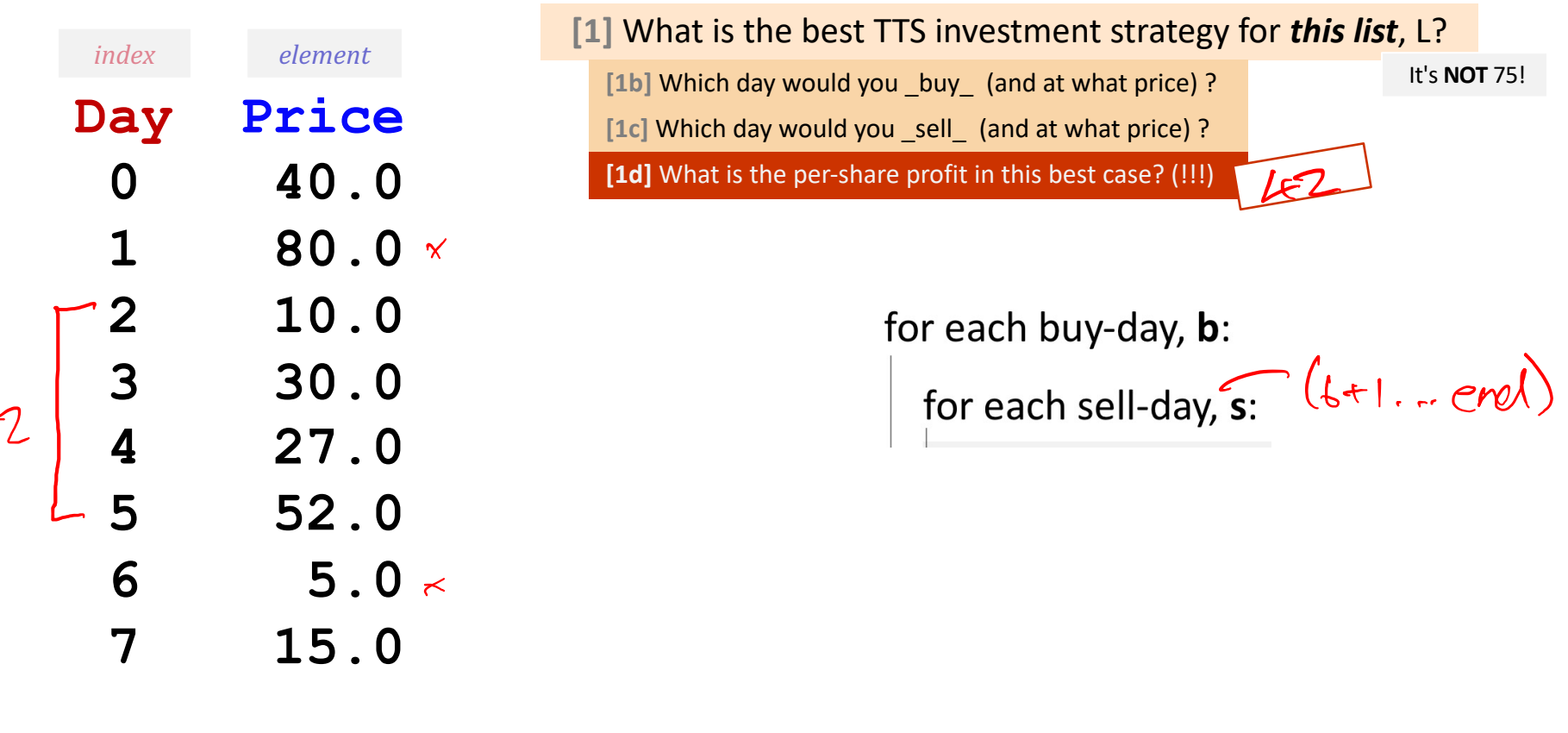

**[2]** How could *nested loops* help us find the **best TTS strategy?** (a "code sketch...") **this** all seems sketch.

*Important fine print:*

\*To make our business plan **realistic**, however, we only allow selling *after* buying*.*

### The TTS-strategy:

**[0]** T.T. Securities's customer pledge: *"We select the day to buy and day to sell that will maximize your price-difference..."\**

#### Your stock's prices:  $L = [40, 80, 10, 30, 27, 52, 5, 15]$

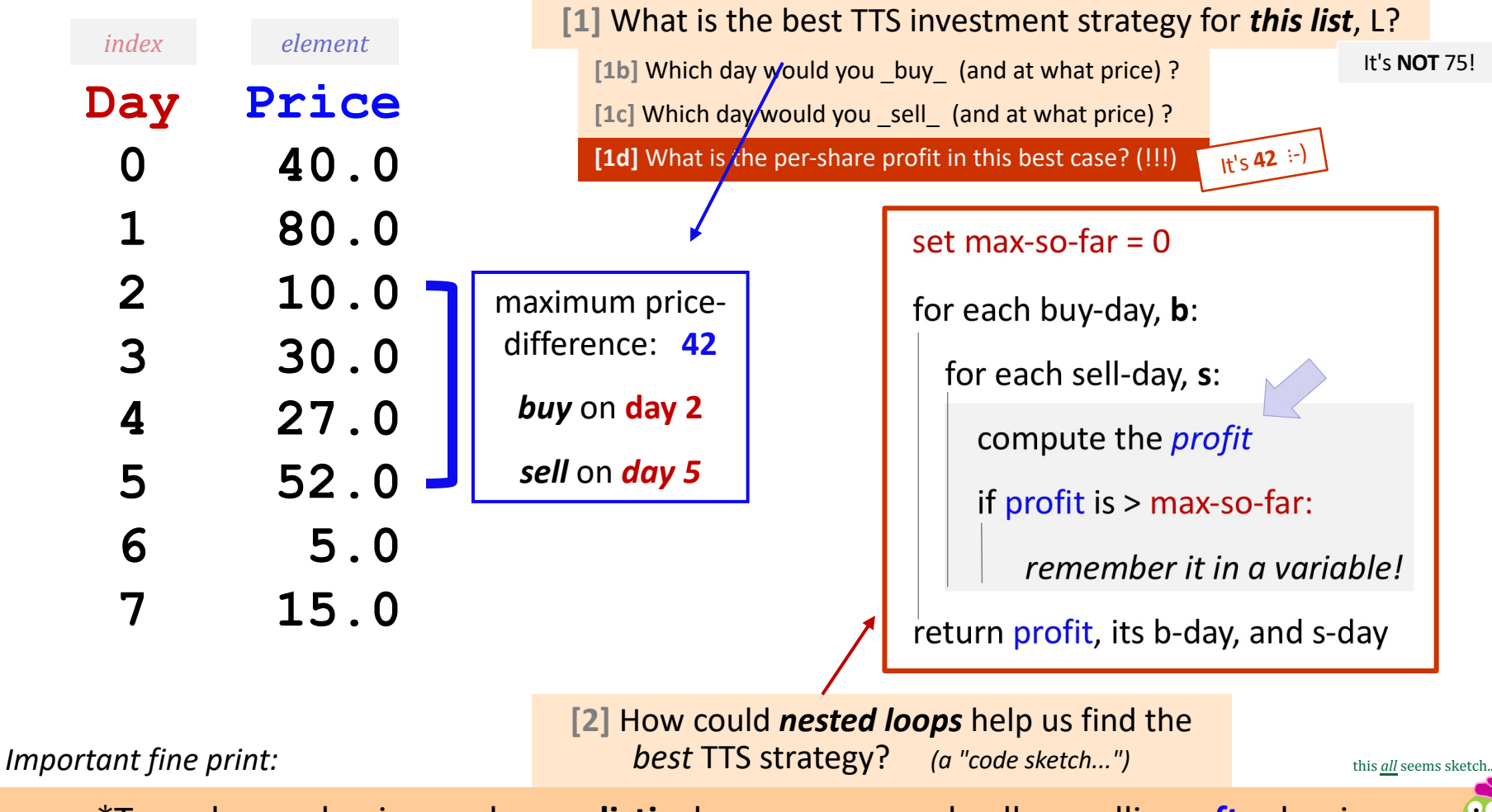

\*To make our business plan **realistic**, however, we only allow selling *after* buying*.*

### The TTS-strategy:

**[0]** T.T. Securities's customer pledge: *"We select the day to buy and day to sell that will maximize your price-difference..."\**

Your stock's prices:  $L = [40, 80, 10, 30, 27, 52, 5, 15]$ 

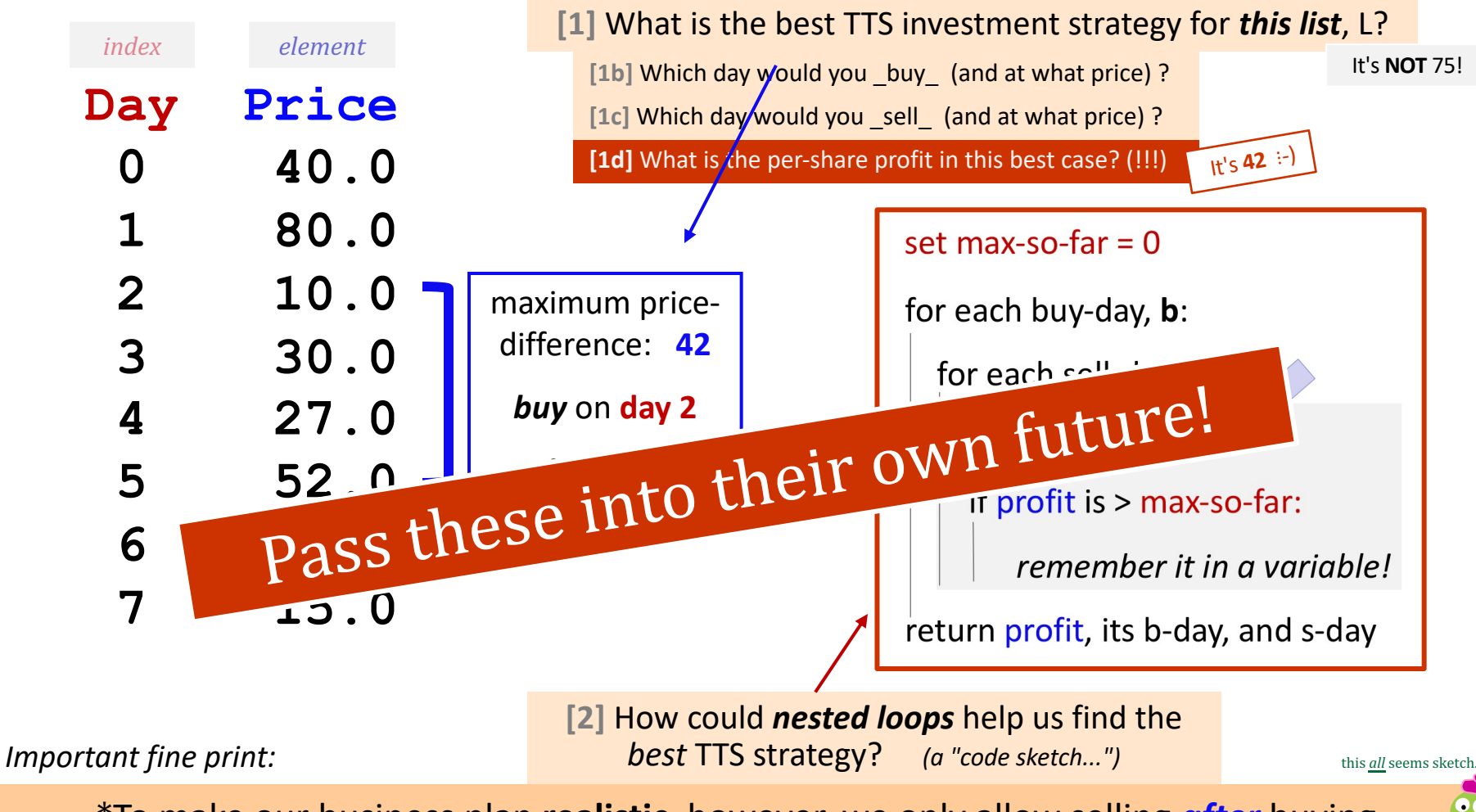

\*To make our business plan **realistic**, however, we only allow selling *after* buying*.*

### hw8pr4: T. T. Securities (TTS)

Analyzes a sequence of "stock prices"

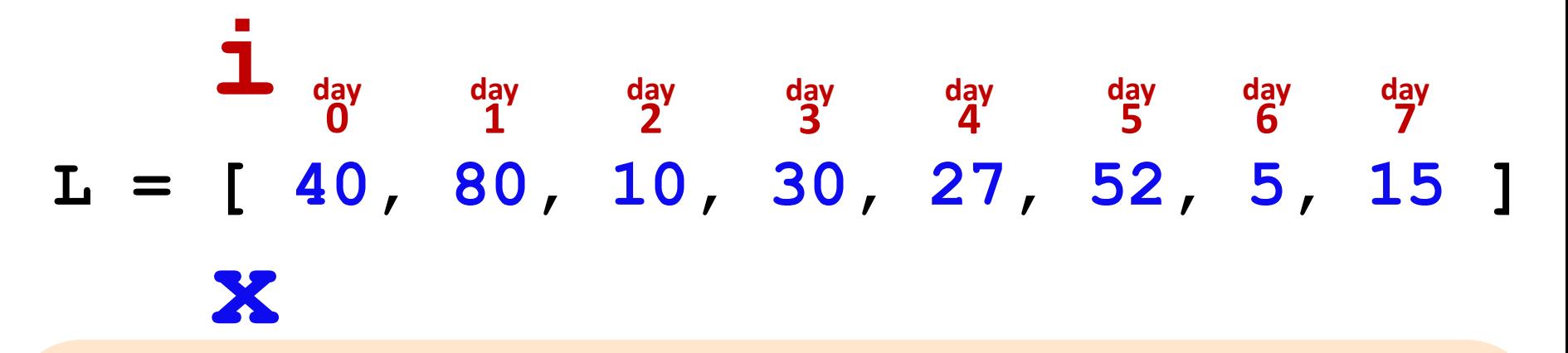

#### Implement a text **menu**:

- **(0) Input a new list**
- **(1) Print the current list**
- **(2) Find the average price**
- **(3) Find the standard deviation**
- **(4) Find the min and its day**
- **(5) Find the max and its day**
- **(6) Your TTS investment plan**
- **(9) Quit**

**Enter your choice:**

### hw8pr4: T.T. Securities (TTS)

Analyzes a sequence of "stock prices"

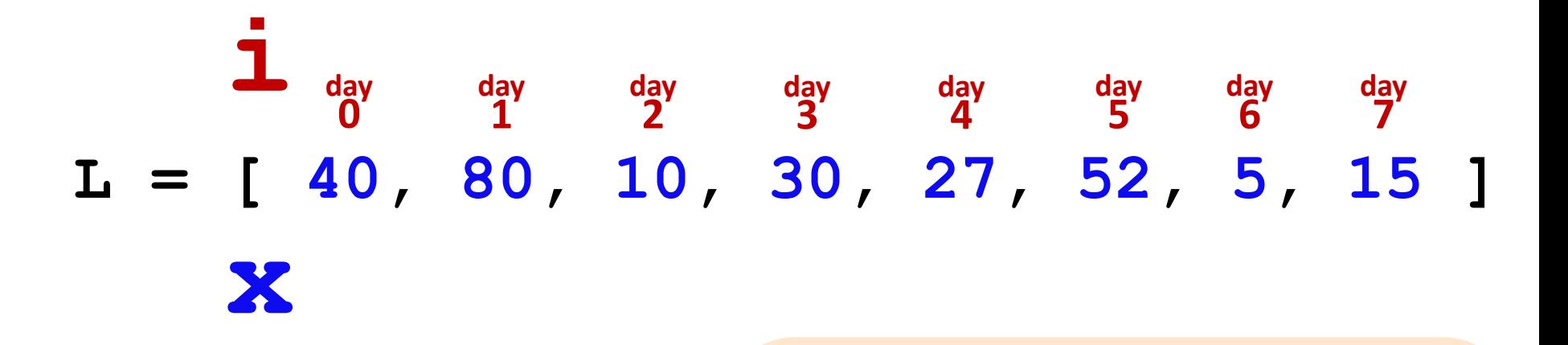

#### Implement a (text) menu:

**(1) Print the current list (2) Find the average price (3) Find the standard deviation (4) Find the min and its day (5) Find the max and its day (6) Your TTS investment plan (9) Quit Enter your choice:**

**(0) Input a new list**

#### Menu **def** average( L)

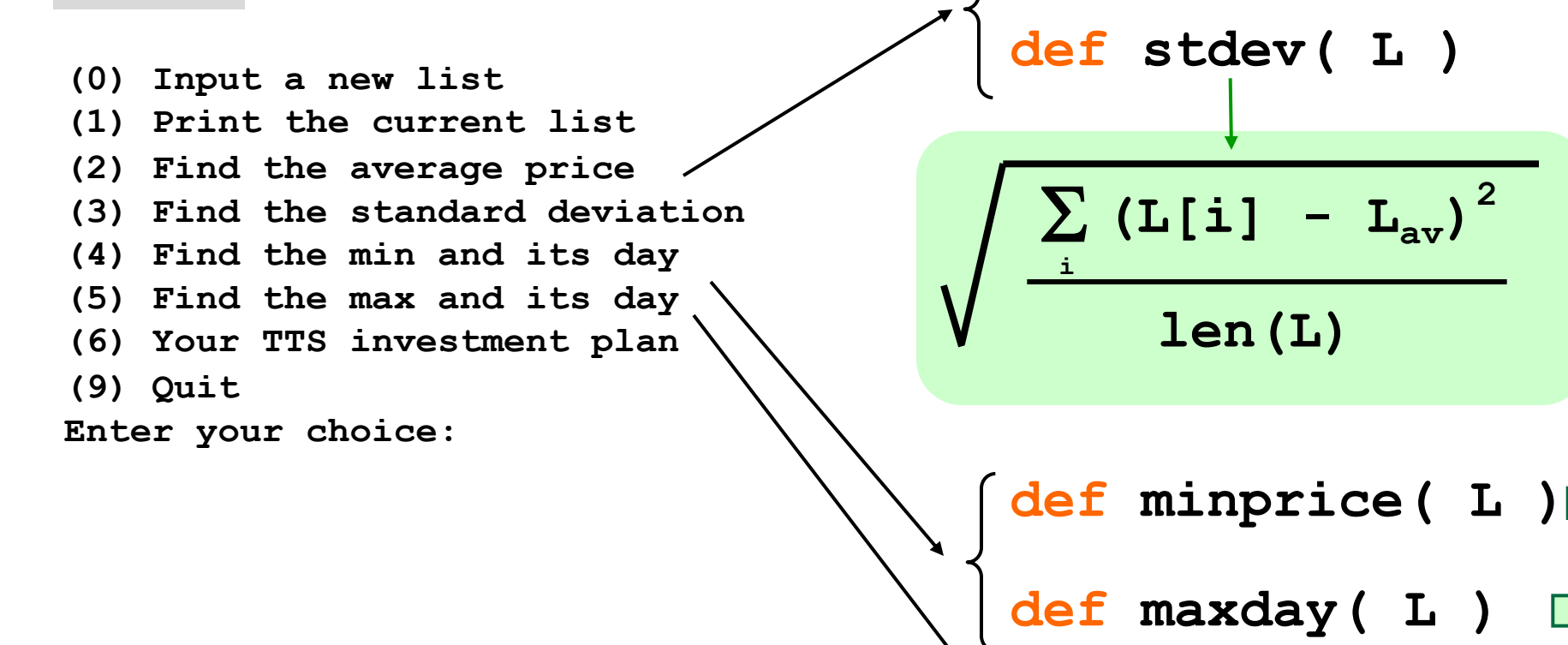

Min price

 $M = min(f)$ 

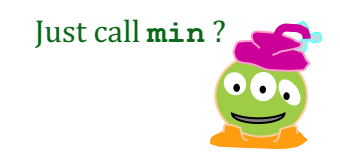

 $m = \lfloor \lfloor \varphi \rfloor$ m is the "min so far" **L = [ 40, 80, 10, 30, 27, 52, 5, 15 ]**  day day day day day day day<br> **0 1 2 3 4 5 6 7** 

#### What's the *idea* for finding the smallest (minimum) price?

track the value of the *minimum so far* as you loop over L

### Min price vs. min *day*

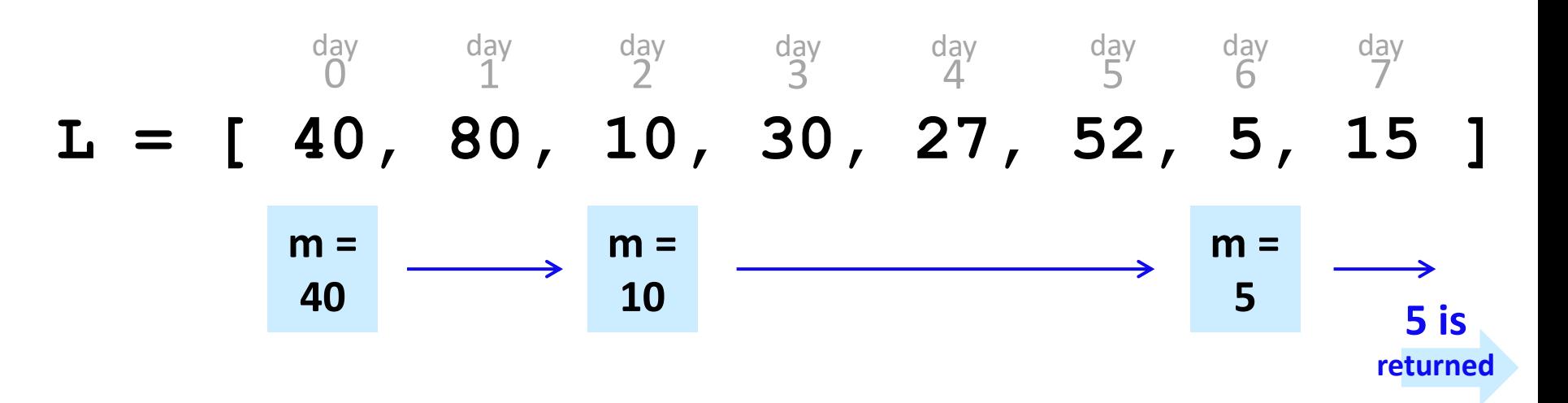

**def minprice( L ): m = L[0] for x in L: if x < m: m = x return m**

What about tracking BOTH the *day* of the minimum price *and* that min **price**?

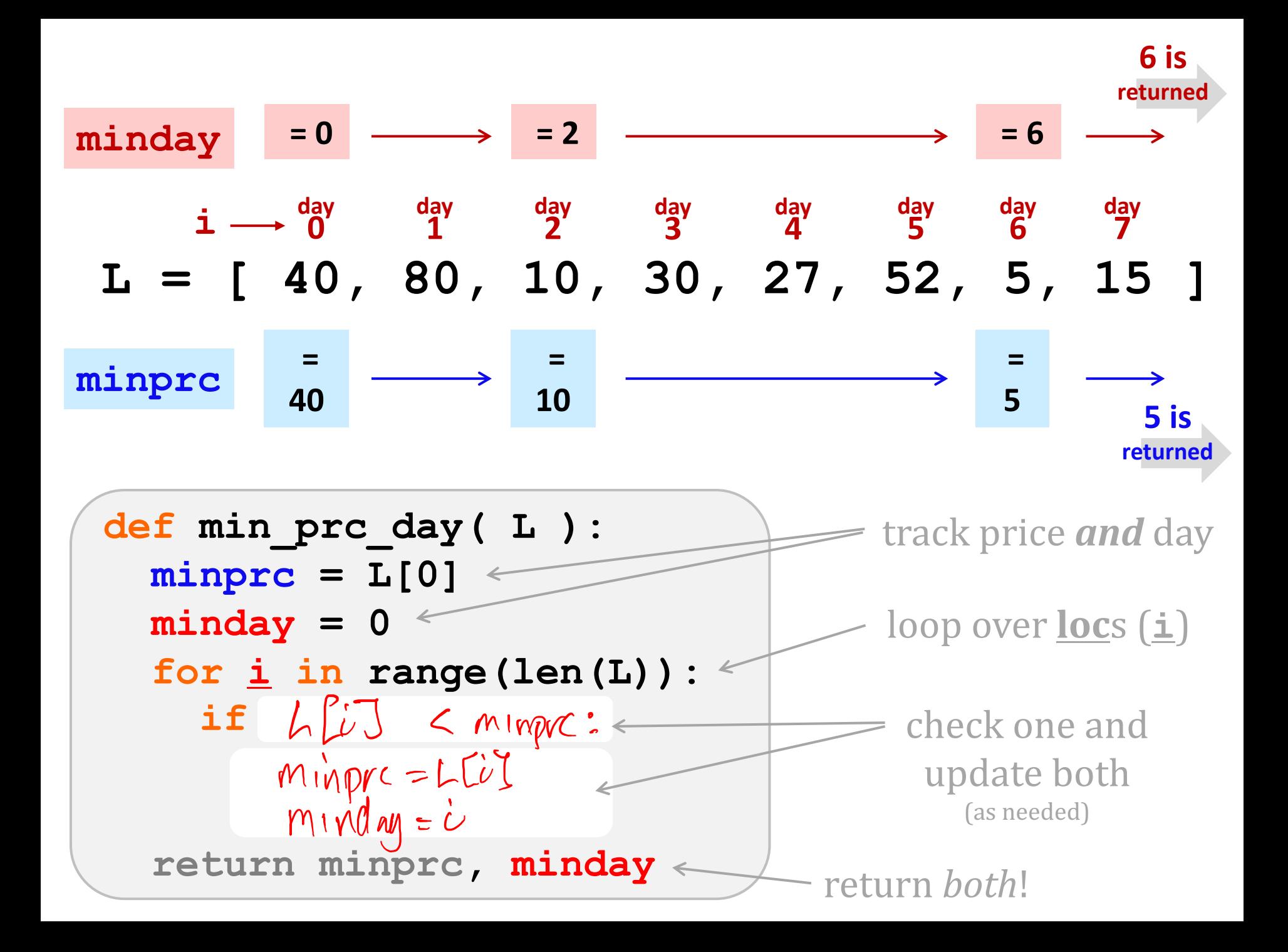

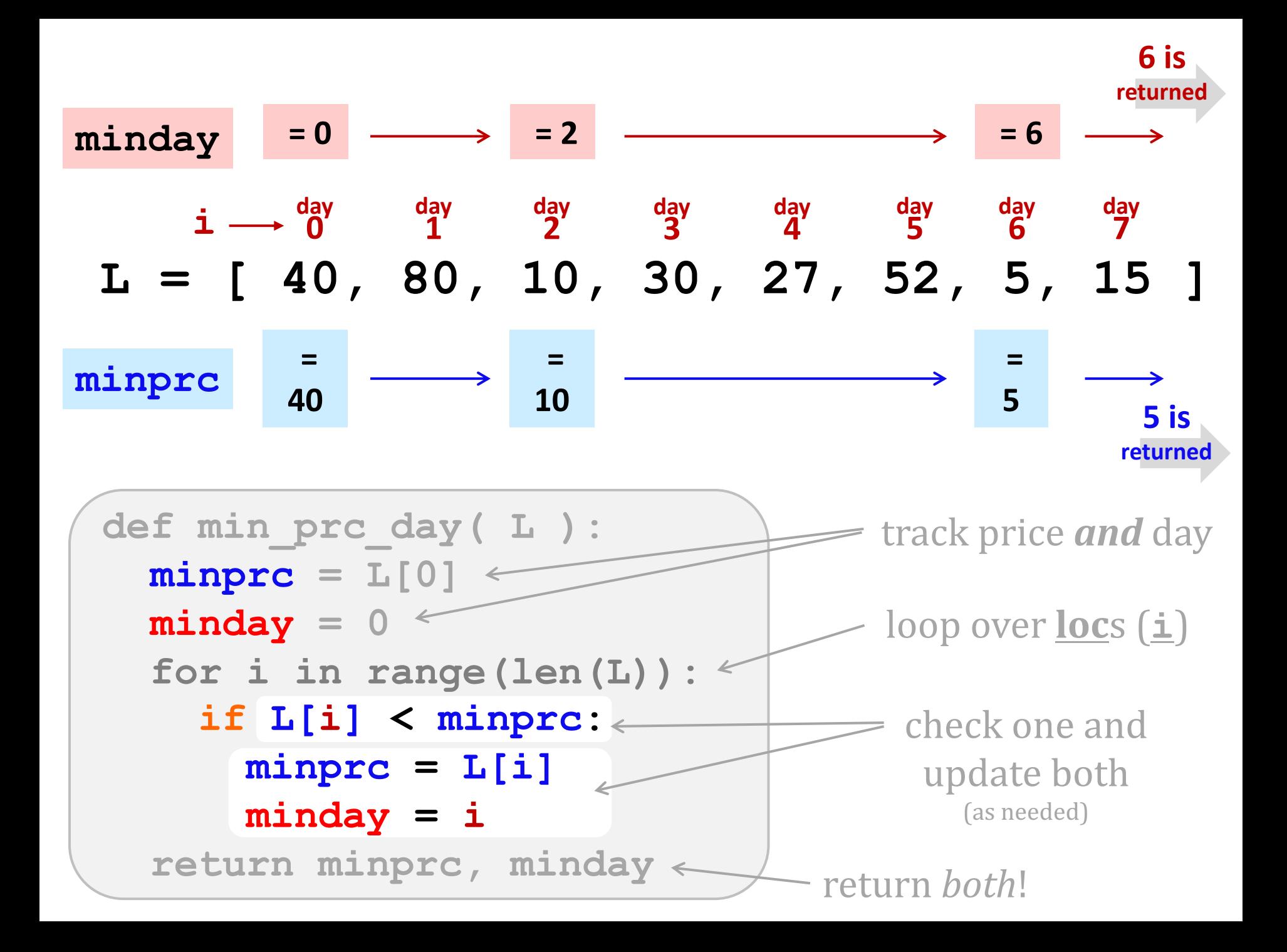

#### T. T. Securities

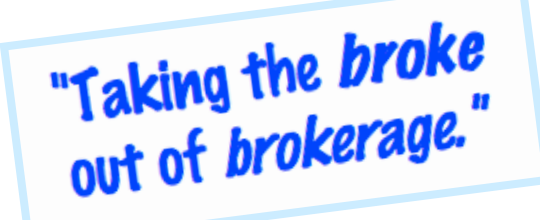

#### Software side ...

- **(0) Input a new list**
- **(1) Print the current list**
- **(2) Find the average price**
- **(3) Find the standard deviation**
- **(4) Find the min and its day**
- **(5) Find the max and its day**
- **(6) Your TTS investment plan**
- **(9) Quit**

**Enter your choice:**

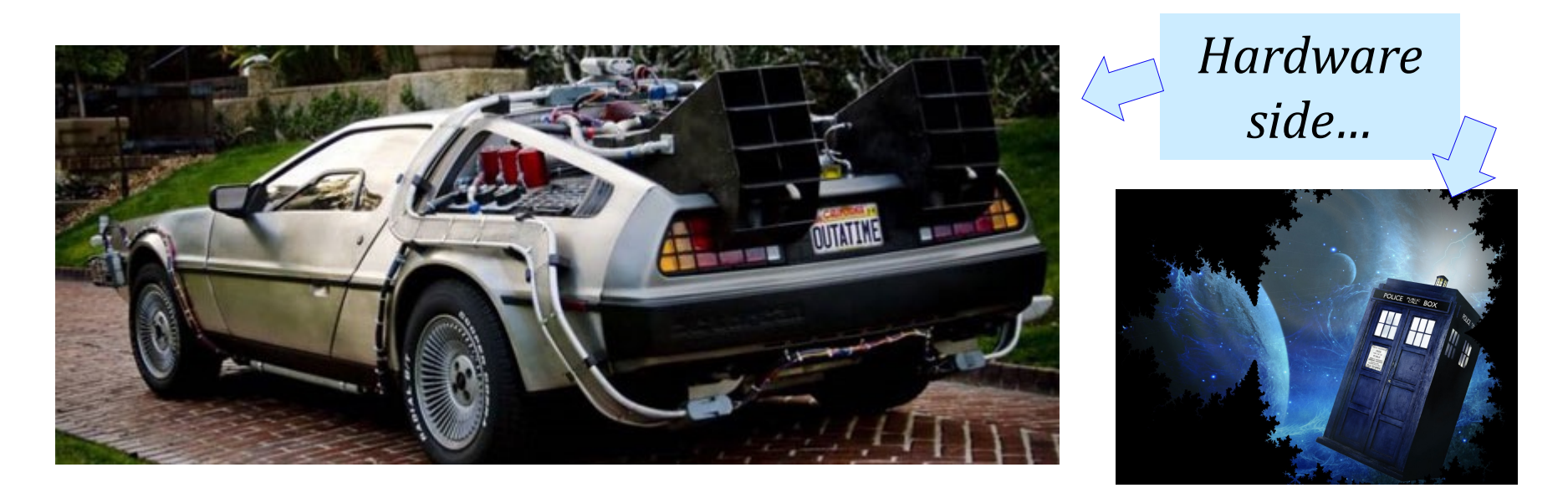

Investment analysis for the 21st century … *and beyond*

What is the best TTS investment strategy here?

Your stock's prices: L = [40, 80, 10, 30, 27, 52, 5, 15 ]

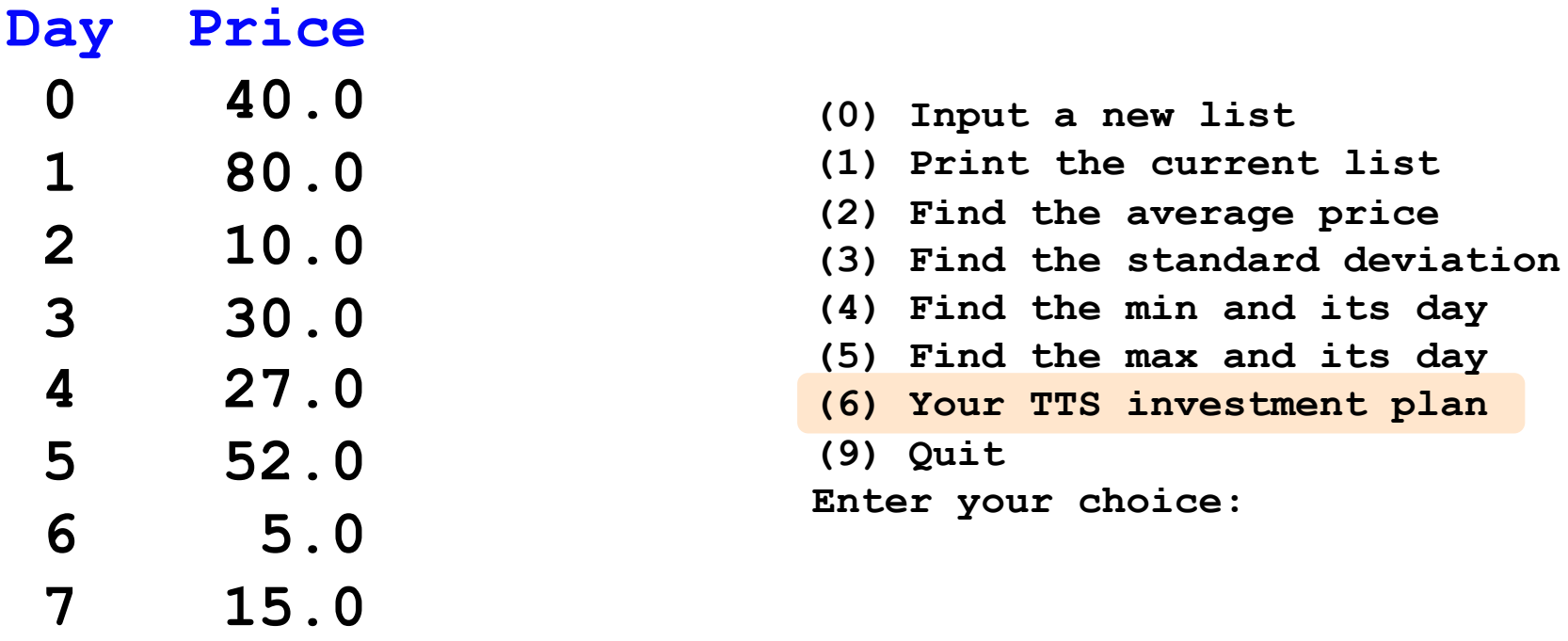

*Important fine print:*

To make our business plan **realistic**, however, we only allow selling *after* buying*.*

What is the best TTS investment strategy here?

Your stock's prices:  $L = [40, 80, 10, 30, 27, 52, 5, 15]$ 

**Day Price 0 40.0 1 80.0 2 10.0 3 30.0 4 27.0 5 52.0 6 5.0 7 15.0** for each buy-day, **b**: for each sell-day, **s**: compute the *profit* if profit is > max-so-far: *remember it in a variable!* return profit, its b-day, and s-day set max-so-far  $= 0$ 

*Important fine print:*

To make our business plan **realistic**, however, we only allow selling *after* buying*.*

What is the best TTS investment strategy here?

Your stock's prices:

 $L = [40, 80, 10, 30, 27, 52, 5, 15]$ 

for each buy-day, **b**:

set max-so-far  $= 0$ 

for each sell-day, **s**:

**d** compute the **profit** 

 $\blacksquare$ 

*remember it in a variable!*

mpute the  $\frac{1}{1}$  Pairs"

 $\mathbf{M}$ 

**Day Price 0 40.0 1 80.0 2 10.0 3 30.0 4 27.0 5 52.0 6 5.0 7 15.0**

*Important fine print:*

To make our business plan **realistic**, however, we only allow

"AII"<br>Algorithm!!! shortest paths... closest-pair

What is the best TTS investment strategy here?

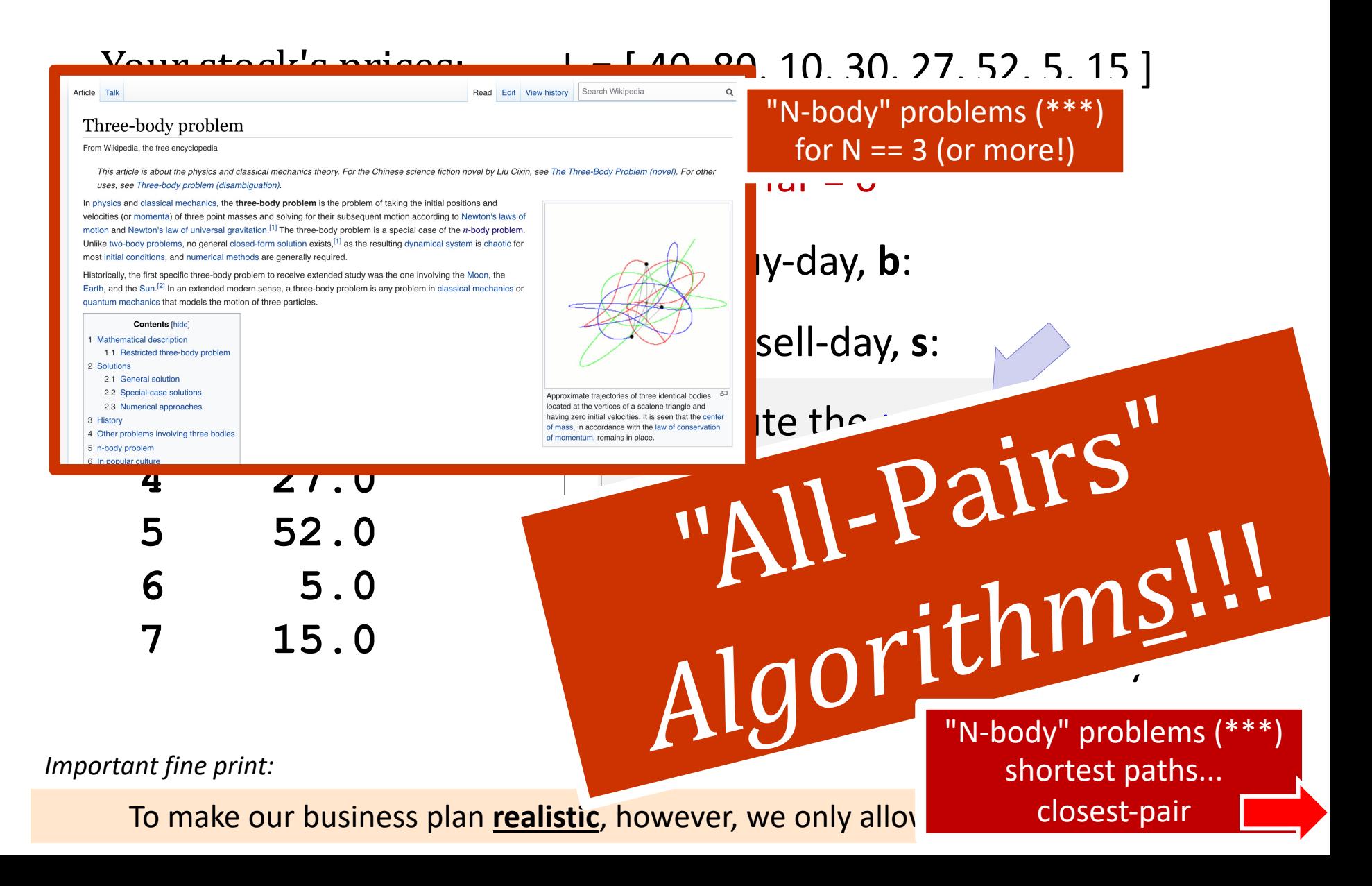

mindiff( [42,3,100,-9,7] )

#### mindiff( [42,3,100,-9,7] )

**Hint:** This uses nested loops!

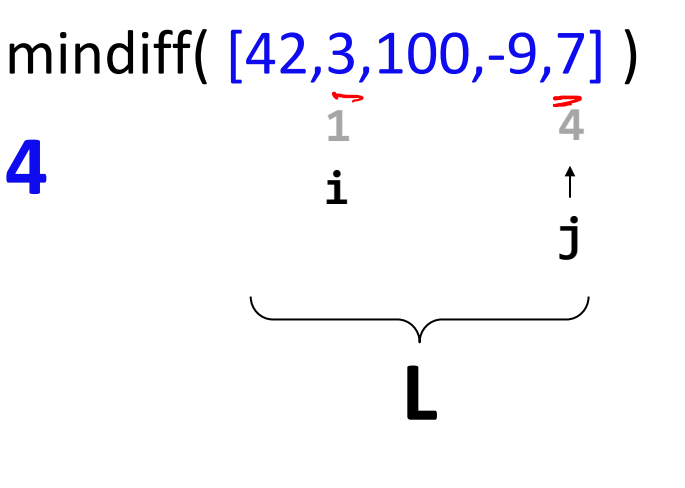

### mindiff( [42,3,100,-9,7] )

**4**

**for i in range(4): for j in range(4): Hint:** This uses nested loops!

Track the value of the *minimum so far as you* loop over **L** twice...

#### **def mindiff( L ):**

 $mdiff = abs(L[1]-L[0])$ 

```
 for i in range(len(L)):
   for j in range(j_{\ell}, len(L)):
      d_1fG = abs(L[3] - L[3])if \ d \mathcal{C} \leq m \mathcal{A}mcl of = d'uff
```
**for i in range(4): for j in range(4): Hint:** This uses nested loops!

**L**

**1 4**

**j**

mindiff( [42,3,100,-9,7] )

**i**

**4**

Track the value of the *minimum so far as you* loop over **L** twice...

 **return mdiff**

```
def mindiff( L ):
```
 $\text{mdiff}$  = abs(L[1]-L[0])

 **for i in range(len(L)):**  $for$   $jn$   $in$   $range(i+1, len(L))$ :

> $if$  abs( $L[j]-L[i]$ )  $\leq$  mdiff:  $\text{mdiff}$  = abs(L[j]-L[i])

**for i in range(4): for j in range(4): Hint:** This uses nested loops!

**L**

**1 4**

**j**

mindiff( [42,3,100,-9,7] )

**i**

**4**

Track the value of the *minimum so far as you* loop over **L** twice...

 **return mdiff**

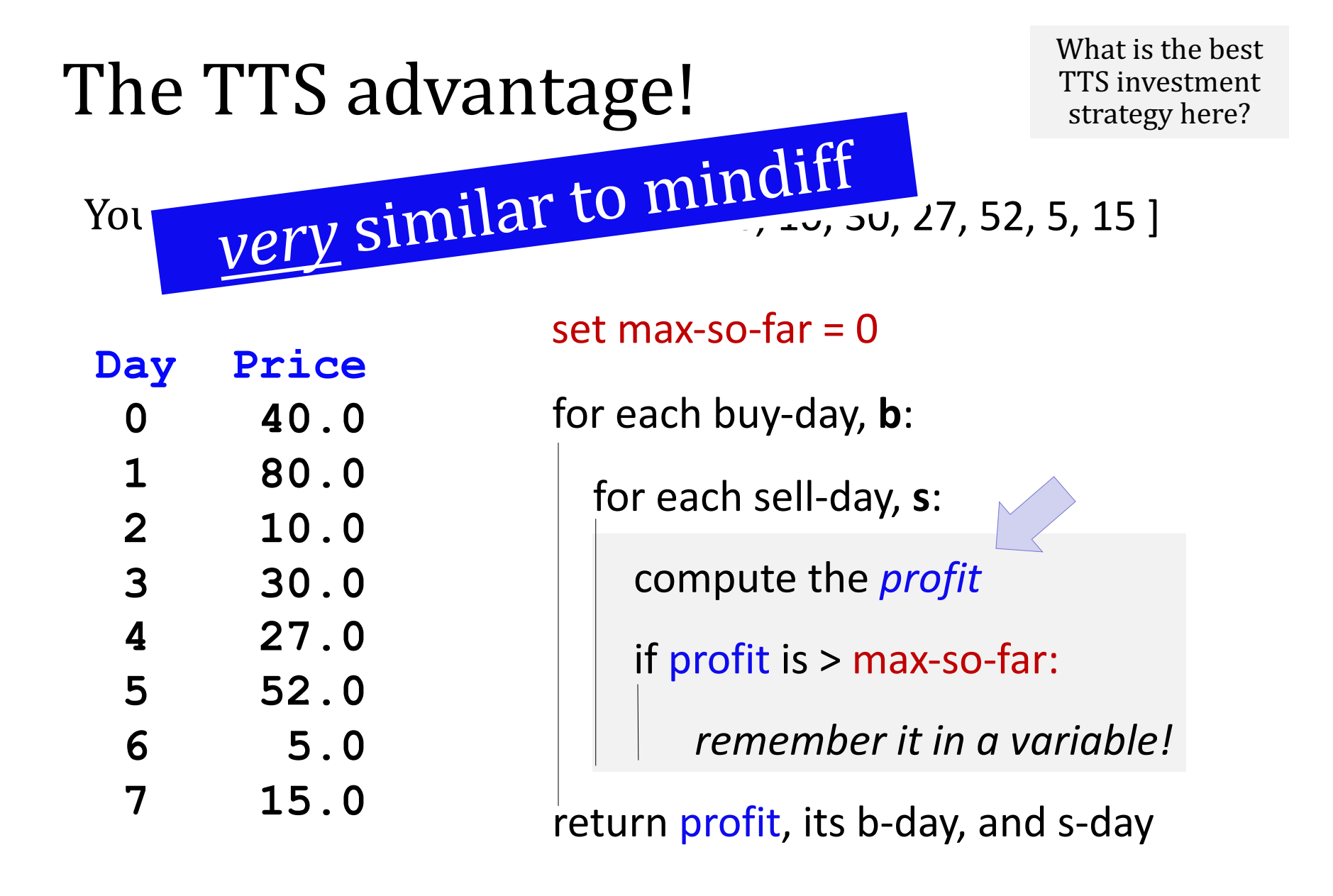

*Important fine print:*

To make our business plan **realistic**, however, we only allow selling *after* buying*.*

What is the best TTS investment strategy here?

Your stock's prices:  $L = [40, 80, 10, 30, 27, 52, 5, 15]$ 

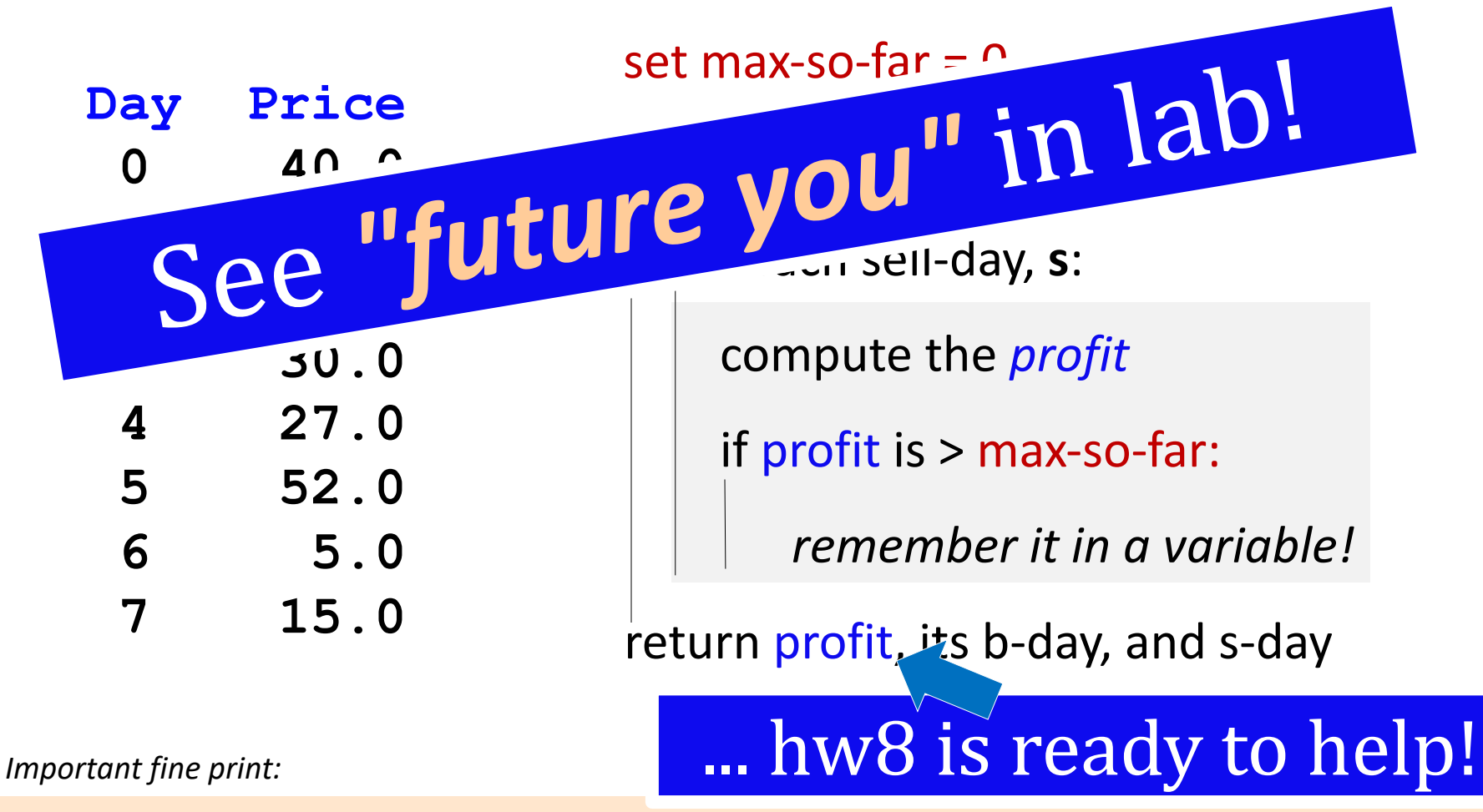

To make our business plan **realistic**, however, we only allow selling *after* buying*.*